## **ЗАТВЕРДЖЕНО**

Науково-методичною радою Державного університету «Житомирська політехніка»

протокол від \_\_ \_\_\_\_\_\_ 20\_ р.  $N_2$ 

## **ТЕМАТИЧНИЙ ПЛАН ЛЕКЦІЙ з навчальної дисципліни «Цифрове телебачення та радіомовлення»**

для здобувачів вищої освіти освітнього ступеня «бакалавр» спеціальності 172 «Телекомунікації та радіотехніка» освітньо-професійна програма «Телекомунікації та радіотехніка» факультет інформаційно-комп'ютерних технологій кафедра біомедичної інженерії та телекомунікацій

> Рекомендовано на засіданні кафедри біомедичної інженерії та телекомунікацій 31 серпня 2021 р., протокол No 11

Завідувач кафедри \_\_\_\_\_\_\_ Тетяна НІКІТЧУК

Розробник: к.т.н., доцент кафедри біомедичної інженерії та телекомунікацій ЦИПОРЕНКО Валентин

Житомир 2021

### **ЗМІСТ**

## **Змістовий модуль 1. Загальна характеристика систем цифрового телебачення**

**Тема 1.** Огляд систем цифрового телебачення. Організація спільного аналогового й цифрового телевізійного мовлення.

**Тема 2.** Особливості реалізації інформаційних послуг систем цифрового телебачення.Особливості впровадження систем цифрового телебачення.

## **Змістовний модуль 2. Система супутникового цифрового телевізійного мовлення**

**Тема 3.** Основні характеристики DVB-S2. Загальна схема оброблення сигналів у системі DVB-S.

**Тема 4.** Особливості системи DVB-S2. Режими, що забезпечують зворотну сумісність супутникових си- стем DVB-S2 та DVBS.

## **Змістовний модуль 3. Система мобільного телевізійного мовлення. стандарт DVB**

**Тема 5.** Загальна характеристика системи DVB-H. Особливості канального рівня системи DVB-H.

**Тема 6.** Принцип ущільнення в часі потокової інформації. Особливості планування мереж DVB-T/H.

### **Вступ**

**Метою навчальної дисципліни**– вивчення телевізійних (ТБ) моделей, методів, систем і пристроїв формування і обробки інформації

**Завданнями вивчення навчальної дисципліни** є:

– характеризувати мовні і прикладні ТВ системи і пристрої;

– аналізувати фізичні і математичні моделі оптичного випромінювання і оптичного зображення, фізичні і математичні моделі ТБ аналогових і цифрових видео і радіосигналів;

–оволодіти вмінням проектувати, в т.ч. схемотехнічно нові (модернізувати існуючі) елементи (модулі, блоки, вузли) телекомунікаційних та радіотехнічних систем, систем телевізійного й радіомовлення тощо;

Зміст навчальної дисципліни направлений на формування наступних **компетентностей**, визначених стандартом вищої освіти зі спеціальності 172 «Телекомунікації та радіотехніка»:

ЗК-4. Знання та розуміння предметної області професійної діяльності.

ЗК-6. Здатність використовувати інформаційні та комунікаційні технології.

ФК-3 Здатність вивчати нові методи та інструменти аналізу, моделювання, проектування та оптимізації.

ФК-4 Здатність розуміти технічні і функціональні характеристики телекомунікаційних та радіотехнічних систем, методів і процедур, що використовуються в радіотехніці.

ФК-9 Здатність забезпечити, встановити випробувальне устаткування, що використовується в науково-дослідних інститутах і підтримується на оптимальному рівні функціонування, а також, контролювати і координувати ремонт.

 ФК-11 Здатність планувати технічне обслуговування телекомунікаційного та радіотехнічного обладнання.

Отримані знання з навчальної дисципліни стануть складовими наступних **програмних результатів** навчання за спеціальністю код спеціальності «Назва спеціальності»:

ПРН5. Вміти спілкуватися з професіоналами в області телекомунікацій та радіотехніки та розуміти їхні вимоги до технічних продуктів і послуг.

ПРН8. Вміти планувати, організовувати, направляти і контролювати системи і процеси в області телекомунікацій та радіотехніки.

ПРН11. Вміти аналізувати сигнали, які передаються в телекомунікаційних системах.

ПРН13. Вміти вибирати та рекомендувати відповідне обладнання та програмне забезпечення для основних стадій технологічного процесу проектування, діагностики та ремонту.

**Джерела зображення**

Хай джерело описується рівнянням :  $3(x, y \lambda, t)$ .

x, у – просторові координати

 $\lambda$  – довжина хвилі

 $t - \text{vac}$ .

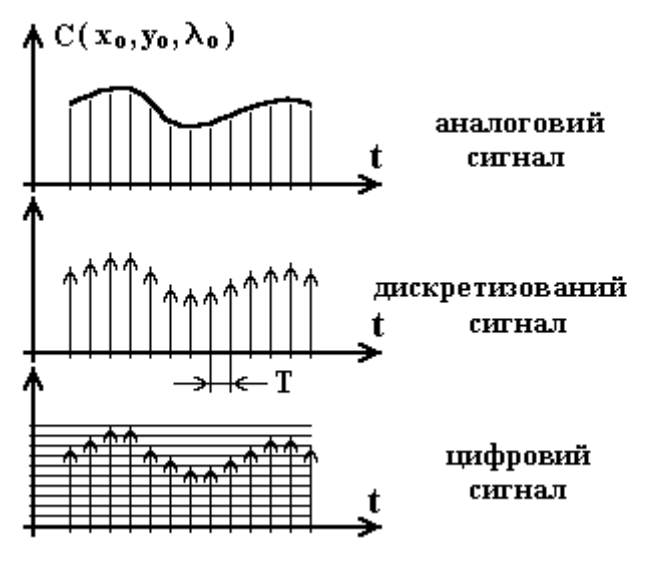

Досліджуваний об'єкт може формувати зображення на джерело який у нас існує .

Точкова функція системи : h  $(x, y, x_1, y_1)$ .

x, у – координати пов'язані з досліджуваним об'єктом .

 $x_1, y_1$  – координати пов'язані із зображенням.

h (  $x - x_1$ ,  $y - y_1$  ) реальні координати зображення, тобто це двовимірний аналог імпульсної функції системи .

$$
\iint\limits_X h(x-x_1, y-y_1)dxdy
$$

Крім точкової функції сенсори характеризуються чутливістю і діапазоном .

 $\lambda \in$  $\left[\lambda_{\text{1}},\lambda_{\text{2}}\right]$ — частотний діапазон чутливості  $t \in [t_1, t_2]$ — час експозиції

Окрім частотного діапазону чутливості існує динамічний діапазон і чутливість .

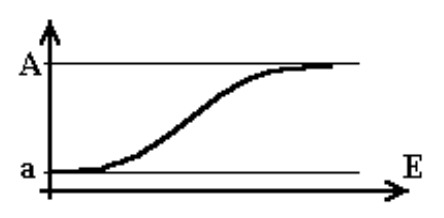

- а чутливість сенсора .
- I інтенсивність енергії падаючої на плівку в діапазоні чутливості плівки .

$$
E = \int I dt
$$
  $\log \frac{A}{a} - \partial u \sin u$   $\partial \sin \theta$ 

# **Класифікація сенсорів зображення**

- 1. По типу сприйманого випромінювання :
	- електромагнітні
	- акустичні
	- теплові .
- 2. По частотному діапазону :
	- від метрового діапазону і коротше
	- інфрачервоні
	- видимого діапазону
	- ультрафіолетові
	- рентгенівські
	- гамма випромінювання .
- 3. По фізичній природі :
	- відновлені
	- невідновлені .
- 4. За розміром :
	- нуль мірні
		- одновимірні
		- двовимірні .

За час експозиції Т ми одержуємо зображення :

$$
R_C(x, y, \lambda) = \int_0^T C(x, y, \lambda, t) R_C(\lambda) dt
$$

 $R_{3}$  – чутливість в діапазоні З.

Тоді чутливість в діапазоні RGB :

.

$$
R_R(x, y, \lambda) = \int_0^T C(x, y, \lambda, t) R_R(\lambda) dt
$$
  

$$
R_G(x, y, \lambda) = \int_0^T C(x, y, \lambda, t) R_G(\lambda) dt
$$
  

$$
R_B(x, y, \lambda) = \int_0^T C(x, y, \lambda, t) R_B(\lambda) dt
$$

Якщо зображення не залежить від часу, то будемо його називати фіксованим . При фіксованій  $\lambda$  ми одержуємо деяку функцію  $f(x, y)$  яка і буде зображенням

$$
\langle R(x, y, \lambda, t) \rangle_C = \frac{1}{T} \int_0^T R(x, y, \lambda, t) dt
$$

Розглянемо двовимірну дельта функцію ( x, у ) .

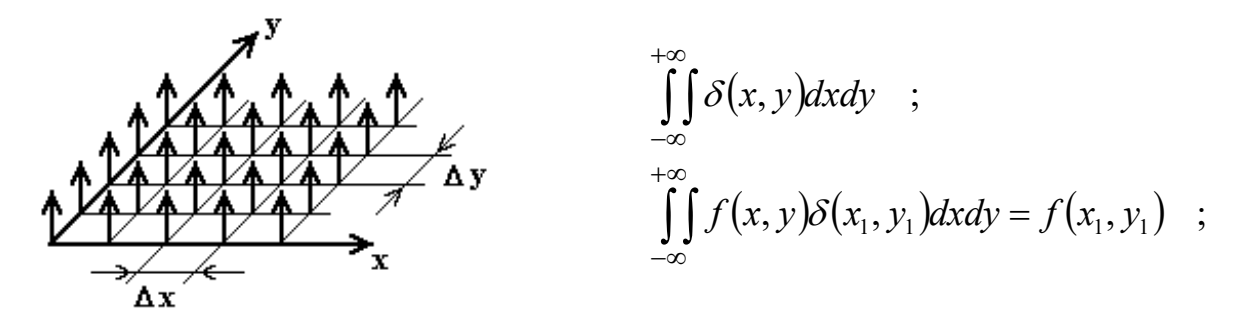

Цифрове зображення безліч рядків, що є, і стовпців цифр відповідних значенням - функцій у відповідних крапках називається растровим зображенням .

Зображення природного походження отримані за допомогою сенсорів від об'єкту природного походження .

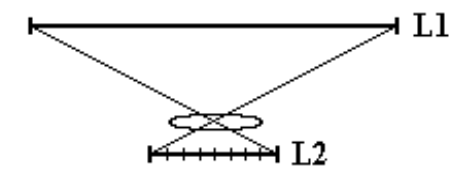

### **Точково-імпульсна характеристика системи .**

В двовимірному випадку δ - функція:

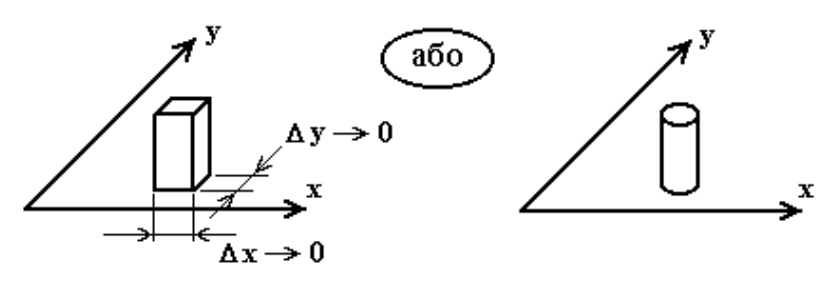

$$
\delta(x, y) = \lim_{\alpha \to \infty} \left[ \alpha^2 \text{rect}(\alpha \ x) \cdot \text{rect}(\alpha \ y) \right] \quad \text{and} \quad \delta(x, y) = \lim_{\alpha \to \infty} \left[ \frac{\alpha^2}{\pi} \text{cirk} \left( \alpha \sqrt{x^2 + y^2} \right) \right]
$$
\n
$$
\text{rect}(x) = \begin{cases} 1 \\ 0 \\ 0 \end{cases}, \quad |x| > 1/2 \quad \text{or} \quad \text{cirk}(x) = \begin{cases} 1 \\ 0 \\ 0 \end{cases}, \quad r > 1 \quad \text{or} \quad \text{vcl}
$$

Якщо відгук системи на  $\delta$  - функцію матиме вигляд:

$$
h(x, y, \xi, \eta) = h(x - \xi, y - \eta)
$$

Те рівняння формування зображення :

$$
G(x, y) = \iint F(x, y)h(x, y, \xi, \eta)d\xi d\eta ;
$$

F(x,y) – функція впливаюча на спектр .

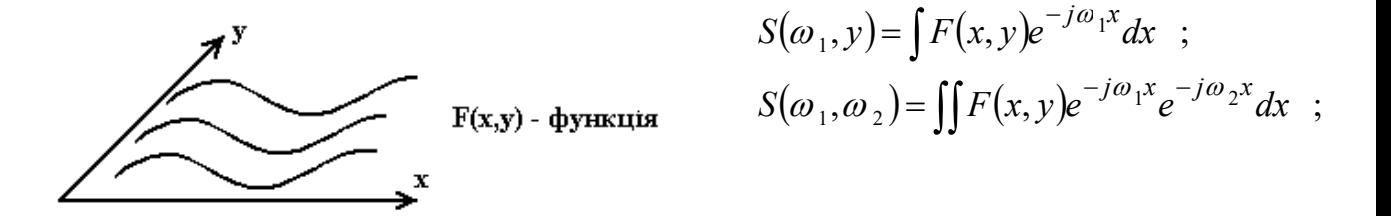

Хай є зображення F(x,y) і ми хочемо отримати його двовимірне перетворення Фурье .

Двовимірна функція відліків є імпульсною характеристикою двовимірного ідеального ФНЧ .

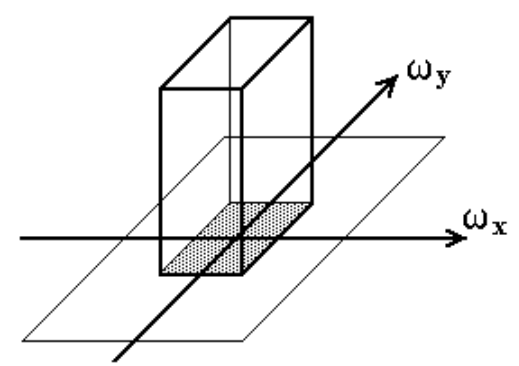

 <sup>У</sup> X – просторові частоти, показують кільки швидко змінюються зображення в тому іншому напрямі.

двумерная функция отсчетов *y*  $\frac{\sin x}{x} \cdot \frac{\sin y}{x}$ *x*

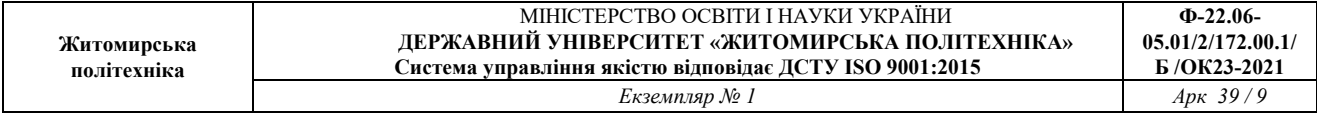

 $\omega$  <sub>у</sub>  $\omega$  <sub>X</sub> – просторові частоти, показують наскільки швидко змінюються зображення в тому або іншому напрямі .

# **Загальна схема отримання і обробки зображення**

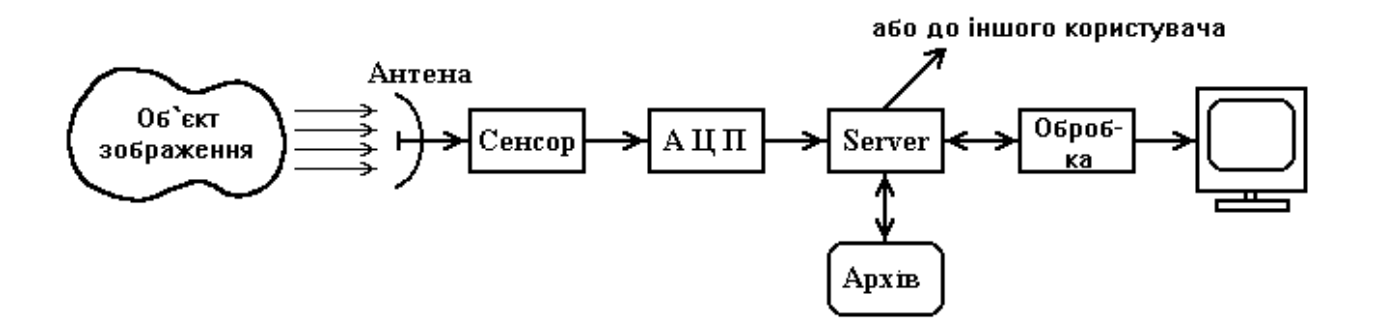

Вимоги до приймальної антени, системі отримання і сприйняття зображення визначається характером реєстрованого поля, швидкістю зміни стану об'єкту, вимогами до інтенсивності, контрастності зображення і мінімальними розмірами реєстрованого зображення .

Ці вимоги є визначаючими і для АЦП, а також і для системи зберігання зображення .

Наприклад чим вище контрастність зображення, тим менші вимоги до АЦП . А чим детальніше треба вивчити об'єкт, тим більше треба ставити дозвіл, тим більше необхідне дозвіл сенсора, тим більше розрядів необхідні в АЦП і тим більше необхідної пам'яті .

# **Методи компресії зображення**

Розглядаються цифрові зображення, оскільки після АЦП . Будь-яка інформація володіє ентропією, яка є мірою надмірності інформації . Ентропія посилки :

$$
h = -\sum \log_2 P_i ;
$$

Рi – вірогідність випадання відповідного значення ( 0 або 1 ). Максимальна ентропія буде, коли 0 і 1 порівну ( по половині ).

10 1 log 10 Наприкладдля посилки 1111111110 ентропія  $h = -\log_2 \frac{9}{10} - \log_2$ 

Міра надмірності :

$$
R=1-\frac{h}{h_{MAX}}~~;~~
$$

Крім загальних методів архівації інформації існує ряд методів специфічних для зображень природного походження . Вони можуть з таким же успіхом використовуватися і для сигналів природного походження .

Зображення природного походження характеризується наявністю достатньо великою площею займаної

ділянками зображення з відносно мало змінною інтенсивністю .

# **Методи зберігання без стиснення**

{Заголовок Head} розширення .bmp кількість стовпців N ROWS кількість рядків N STRIGS розмір каналу channel size pixel size {Тіло Body}

 $26i\tau \implies BW$  чорно-біле зображення 16.256 біт  $\Rightarrow$  INDEX індексне зображення

Таблиця відповідності палітри :

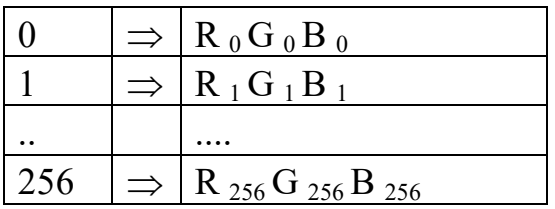

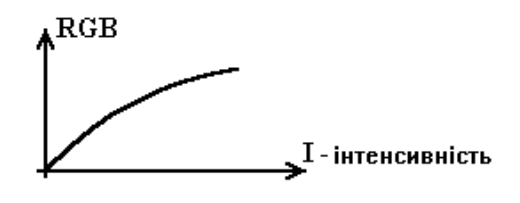

Можливий додатковий параметр – кодування, що використовується .

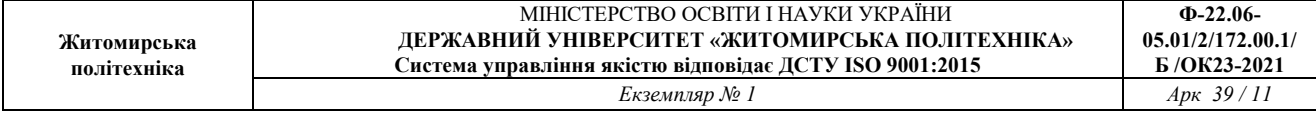

Далі йде тіло, яке є набором пікселів .  $\lceil pixel\ \text{size}\rceil \times \lceil N\ \text{String}\rceil \times \lceil N\ \text{Rows}\rceil \approx \text{konuuecm}$ во информации

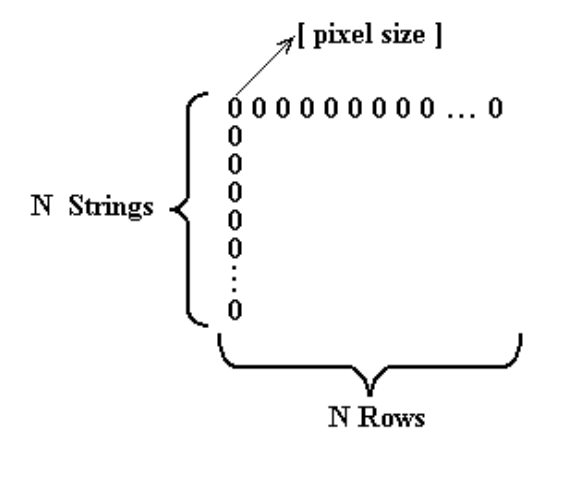

В системі RGB : # FF 00 00 – червоний колір # 00 FF 00 – зелений колір # 00 00 FF – синій колір

Крім поширеної системи RGB також застосовуються і інші системи : YIQ, CMYK ( використовується в принтерах ).

Зображення в яких кількість каналів більше за одне називаються багатоканальними ( RGB зображення відноситься до багатоканальних зображень).

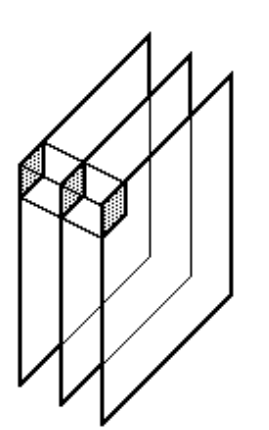

Структура запису багатоканальних зображень : вигляд :

Багатоканальні зображення відрізняються тим, що їх пікселі містять інформацію відразу про декілька каналів .

В багатоканальних зображеннях вводиться ий параметр як розмір каналу (channel size).

Способи фазової маніпуляції :

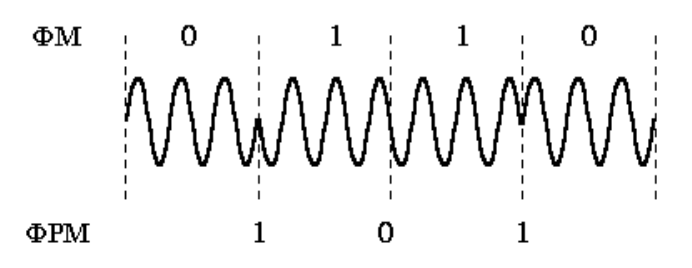

ФРМ – набагато більш завадозахищений і володіє меншими вимогами до стабільності частоти генератора .

## **Методи стиснення без втрат.**

Факсний метод .

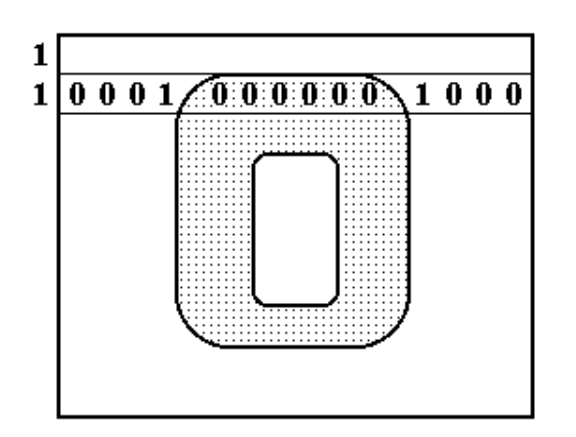

Факсний ( що використовується у факсах ) метод кодування полягає в тому, що кодуються одиницями перепад кольорів сусідніх пікселів в рядку, а нулем – відсутність перепаду . Для зображень містять однорідні ділянки великої площі виходить високо надмірний код, легко кодований оптимізуючими методами .

Недоліки : при збої виходять перешкоди у вигляді чорних або білих смуг ; не використовується двовимірна природа зображення .

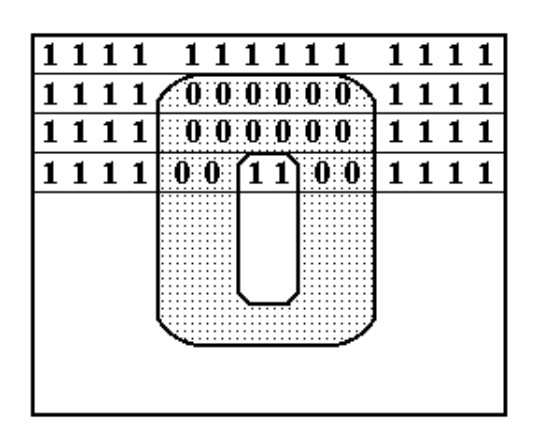

## **RLE метод**

RLE код відрізняється тим, що відрядковий кодується колір пікселя і кількість пікселів цього кольору йдуть підряд в даному рядку поки не зустрінеться зміна кольору .

Метод простий і застосовується в (.bmp) .

Недолік RLE методу полягає в тому, що він при плавно змінному зображенні

приводить не до стиснення, а навпаки до збільшення розміру місця займаного зображенням .

### **Кодування кутами Шлезенгера**

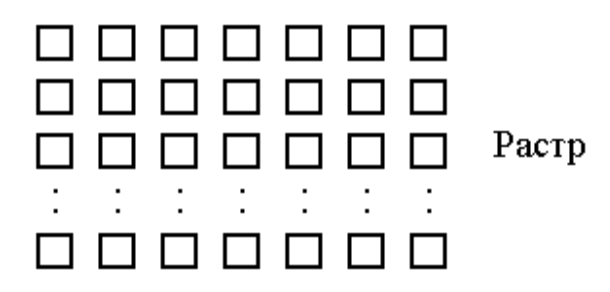

Для простоти поки розглядатимемо чорно-біле зображення .

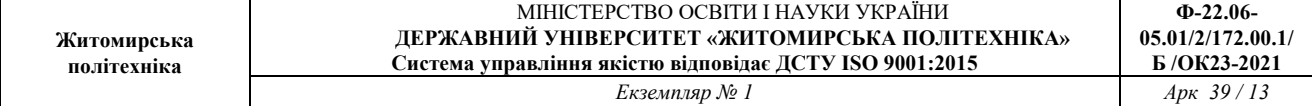

Приклад : маємо чорно-біле зображення записуване растром .

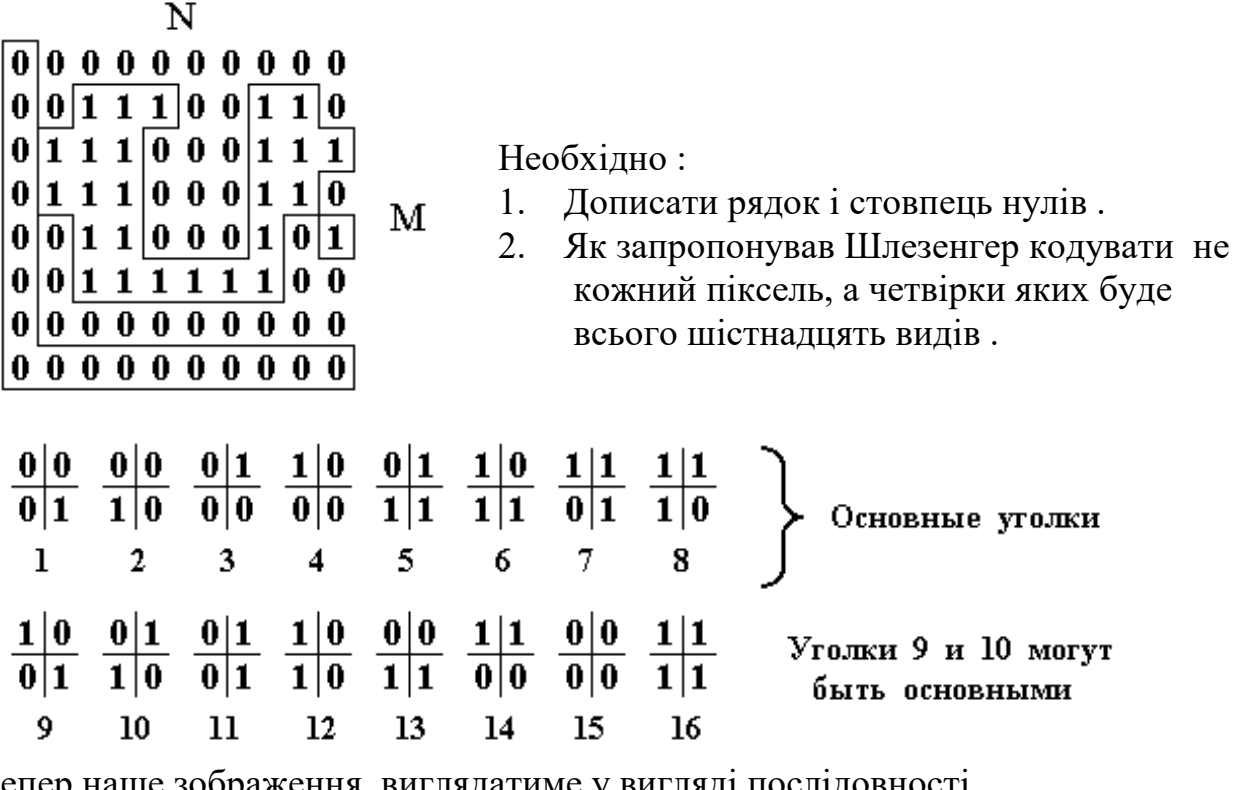

Тепер наше зображення виглядатиме у вигляді послідовності .

15 1 13 13 2 15 1 13 2 1 5 16 8 4 15 11 16 6 11 16 16 12 15 15 11 16 8 3 7 16 12 15 15 11 8 9 15 11 16 6 13 13 5 12 3 15 3 14 14 14 14 14 4 15 15 15 15 15 15 15 15 15 15

З початкової растрової (N+1) на (M+1) картинки ми отримаємо масив розміром N на M біт .

Якщо сканувати зліва направо, зверху вниз, і якщо є кут №1, то його обов'язково замикає кут №2.

Тому для кодування використовуємо основні кути . Із зображення розміром N на M, кожний піксель якого є 1 біт, замінюємо зображенням основних кутів розміром 1 біт, указуючи 1 – якщо кут дуальний (основний), і указуючи 0 – якщо кут не дуальний (не основний).

Тоді отримаємо :

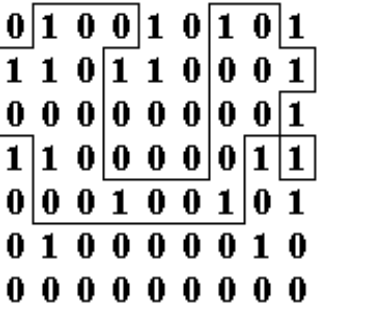

Даний растр менш надмірний .

Це перетворення зменшує ентропію, тобто є можливість стиснення .

Перетворення є стискаючим для зображень з великими площами рівної замальованості (

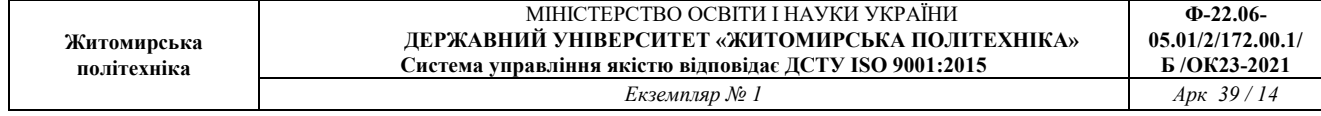

### креслення ) .

Дане кодування зворотнє, тобто зображення відновлюється без втрат . Перетворення Шлезенгера знижує ентропію отже підвищує ступінь стиснення .

### **Wavelet – хвильове перетворення**

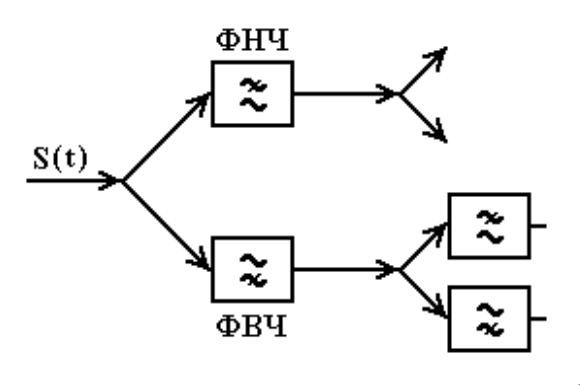

Таке перетворення полягає в тому, що початковий сигнал пропускається через систему лінійних фільтрів ( як правило ФНЧ і ФВЧ), в результаті сигнали отримані на виході цих фільтрів пропускаються через аналогічні .

В результаті одержуємо розкладання початкового сигналу на складові пропорційні ортогональним функціям імпульсних характеристик фільтрів, які

називаються Wavelet-ами .

Фільтри, що використовуються в Wavelet – парі повинні бути ортогональними, тобто згортка імпульсних характеристик повинна дорівнювати нулю .

### **S – перетворення**

Виберемо як сигнал якусь послідовність відліків фіксованої величини . S(i):  $SMIN \leq S(i) \leq SMAX$ .

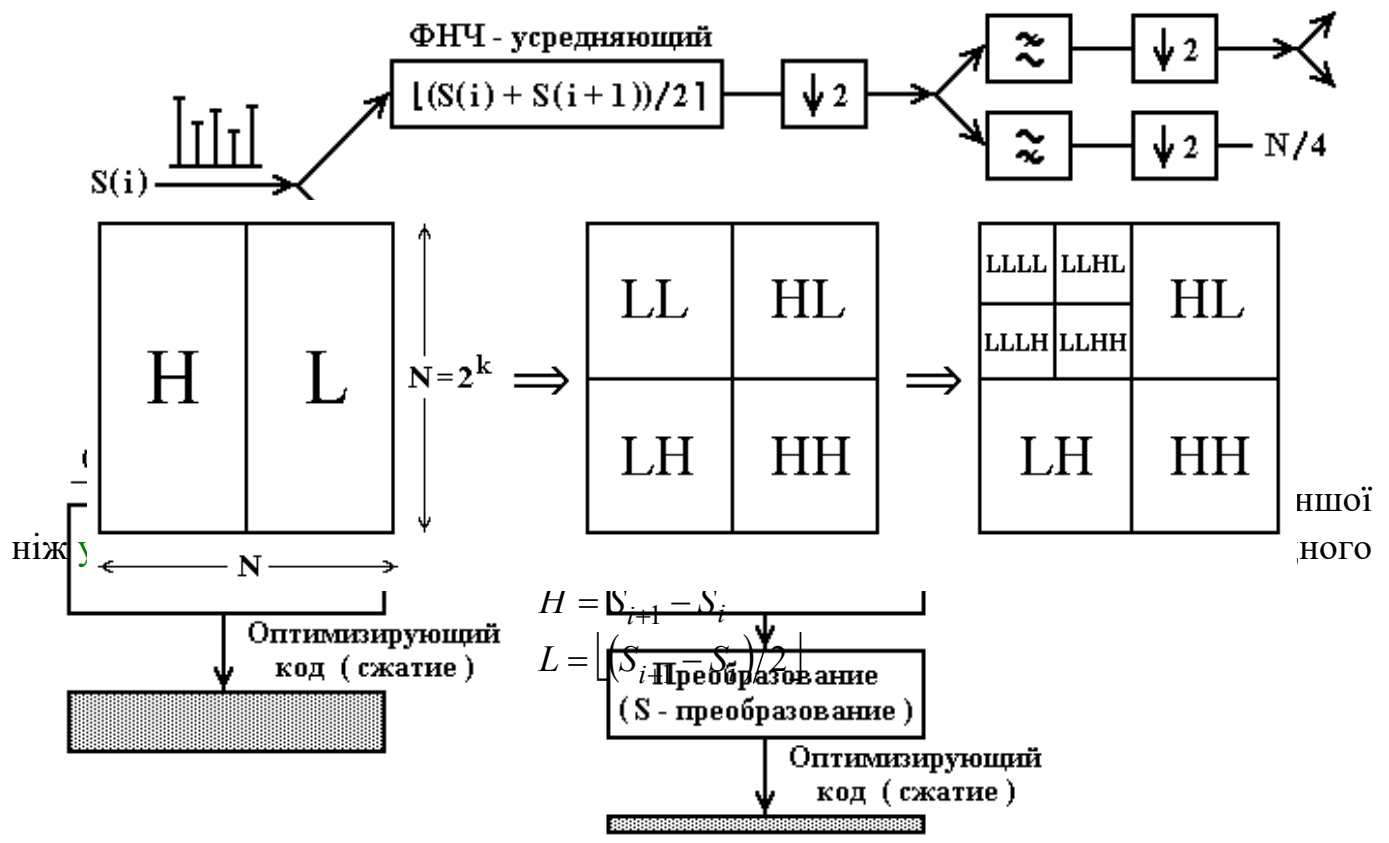

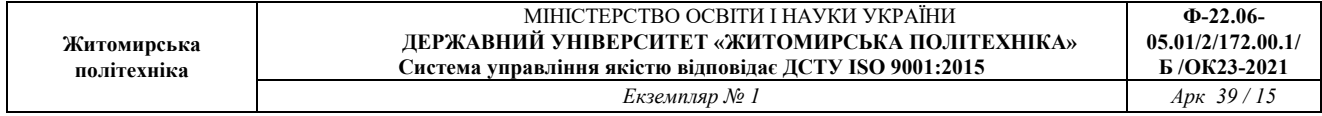

походження, тобто наближай лежачі пікселі мали схожі характеристики .

Це дає можливість стискати перетворені зображення без втрат більш ефективно ніж початкове . Операція зворотна стисненню абсолютно симетрична . Порівняємо загальний і спеціалізований методи стиснення .

Спеціалізованим методом стиснення є формат (.gif) .

## **Методи стиснення з втратами**

Зображення має властивість – необов'язково стиснення без втрат, оскільки метод стиснення з втратами допустимий для зорового сприйняття .

$$
\delta_{CP} = \frac{1}{NM} \sum_{i=1}^{N} \sum_{j=1}^{M} \frac{\Delta ij}{Xij} \quad ;
$$

1. Середня погрішність :

ij – різниця в числових характеристиках пікселя, що стоїть в i рядку і в j стовпці початкового зображення і стислого .

Xij – значення пікселя початкового зображення в крапці ( i, j ) .

Оцінити середню помилку на зображенні можна по формулі :

$$
\delta_{\rm CP} = \frac{1}{NM} \sum_{i=1}^N \sum_{j=1}^M \frac{\Delta ij}{X_{MAX}} \quad ;
$$

2. Максимальна помилка на зображенні :

$$
\Delta_{MAX} = \max_{\substack{i=1...N \ j=1...M}} \left( \frac{\Delta ij}{X_{MAX}} \right) ;
$$

Перевага методів стиснення з втратами та, що коефіцієнт стиснення на порядок вище . Тому ці методи використовуються в Інтернет, телекомунікаціях, супутниковому зондуванні .

### **Метод JPEG**

В цьому методі зображення розкладається по двовимірному *cos* перетворенню . Наприклад є функція ні парна ні непарна, тоді Фурье перетворення має і *cos* і *sin* ( парна має тільки *cos*, непарна *sin* ). Доповнимо її симетрично і вона стане

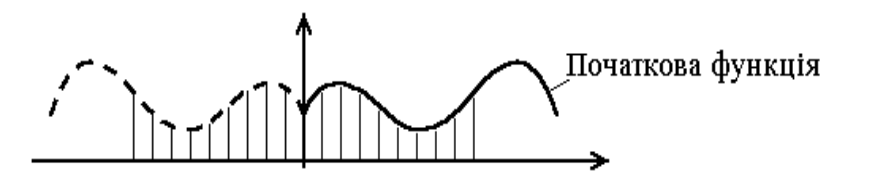

парною .

Косинусний спектр початкової функції матиме вигляд :

Стиснення відбувається за рахунок відкидання ВЧ частини складової спектру має малі амплітуди .

В результаті з'являється розмитість .

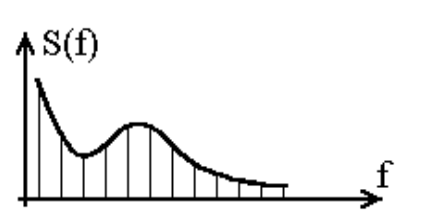

Коефіцієнт стиснення JPEG десятки – малі сотні . Метод застосовується для зображень природного походження .

### **Фрактальний метод стиснення**

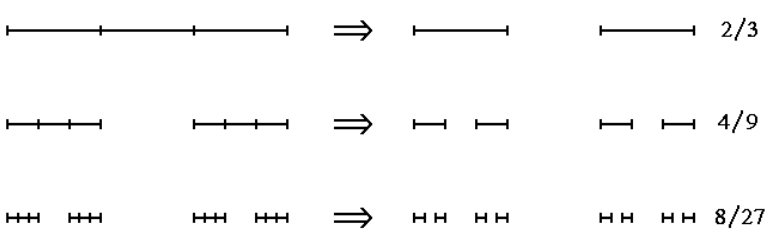

В результаті отримано множину має нульову довжину – ця безліч кінців відрізків — Кантівська множина (2<sup>n</sup>/3<sup>n</sup>).

Фрактал – безліч крапок, результат Кантівської множини . Але не всякий фрактал є Кантівською множиною . Фрактал володіє властивістю саме подібності .

Приклад двовимірної Кантівської множини.

На початковому зображенні знаходяться саме подібні ділянки і вони беруться

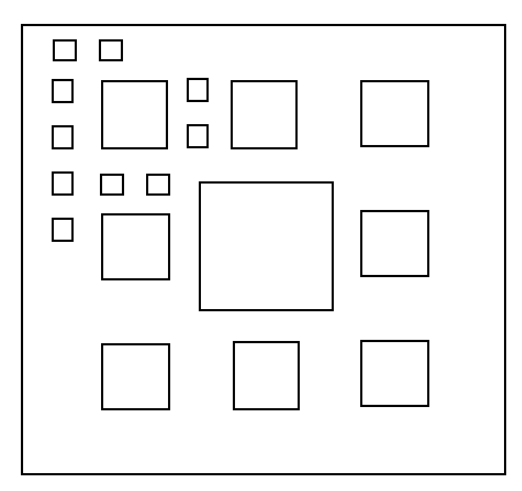

як базові елементи фрактального. Інше апроксимується за допомогою фрактальних

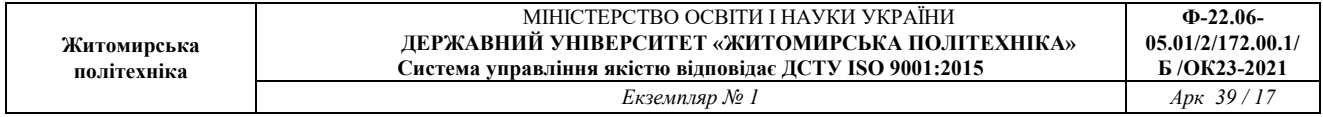

перетворень, потім одержуємо зображення у вигляді формули відображає фрактальні перетворення .

Цей метод не отримав широкого розповсюдження через :

1. Немає автоматичного перетворення .

2. Погрішність одержувана за допомогою методу вона не залежить від часу обчислення, щоб отримати добре стиснення інформації необхідно на стиснення годинник, 10 годин .

Вузьке застосування – там, де необхідно створити за великий час компактний приклад сигналу .

## **SPITH – перетворення**

Це перетворення засновано на Wavelet – перетворенні . Відбувається нормування певним чином і вводиться норма на пікселі, вони умножаються на :

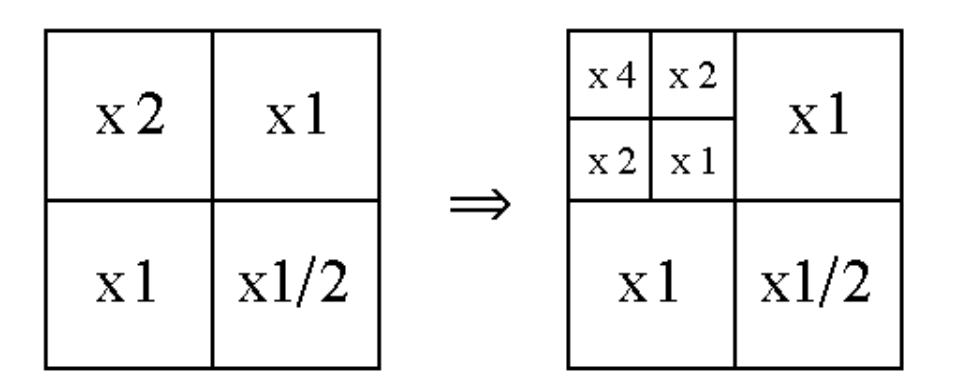

Далі відкидаються ті коефіцієнти, які менше порогового значення наперед заданого .

При тих же коефіцієнтах стиснення втрат виходить менше ніж при JPEG стисненні . Послідовне поліпшення зображення .

# **Види обробки зображення**

**1) Реконструкція (комп'ютерна томографія, УЗІ, підземне сканування)** 

2) Підвищення суб'єктивної якості сприйняття зображення

3) Аналіз зображень (статистичний, морфології, топології, гістограм ний )

4) Фільтрація

5) Сегментація (виділення на зображенні фрагментів чи з однаковими схожими параметрами)

6) Реставрація

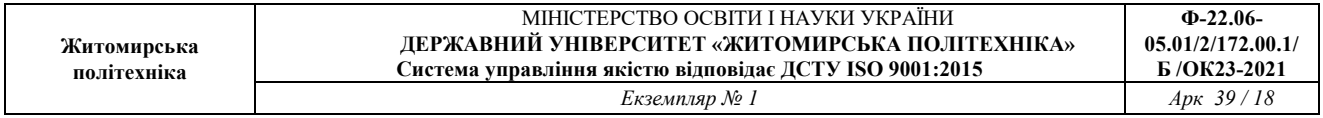

7) Векторизація – перетворення сегментованого растрового зображення у векторне

8) Операції комп'ютерної геометрії – у вигляді безлічі геометричних фігур

9) Виявлення об'єкту

10) Розпізнавання і класифікація (образів) – розпізнавання текстів, звуків, зображень і т.п.

## **Реконструкція**

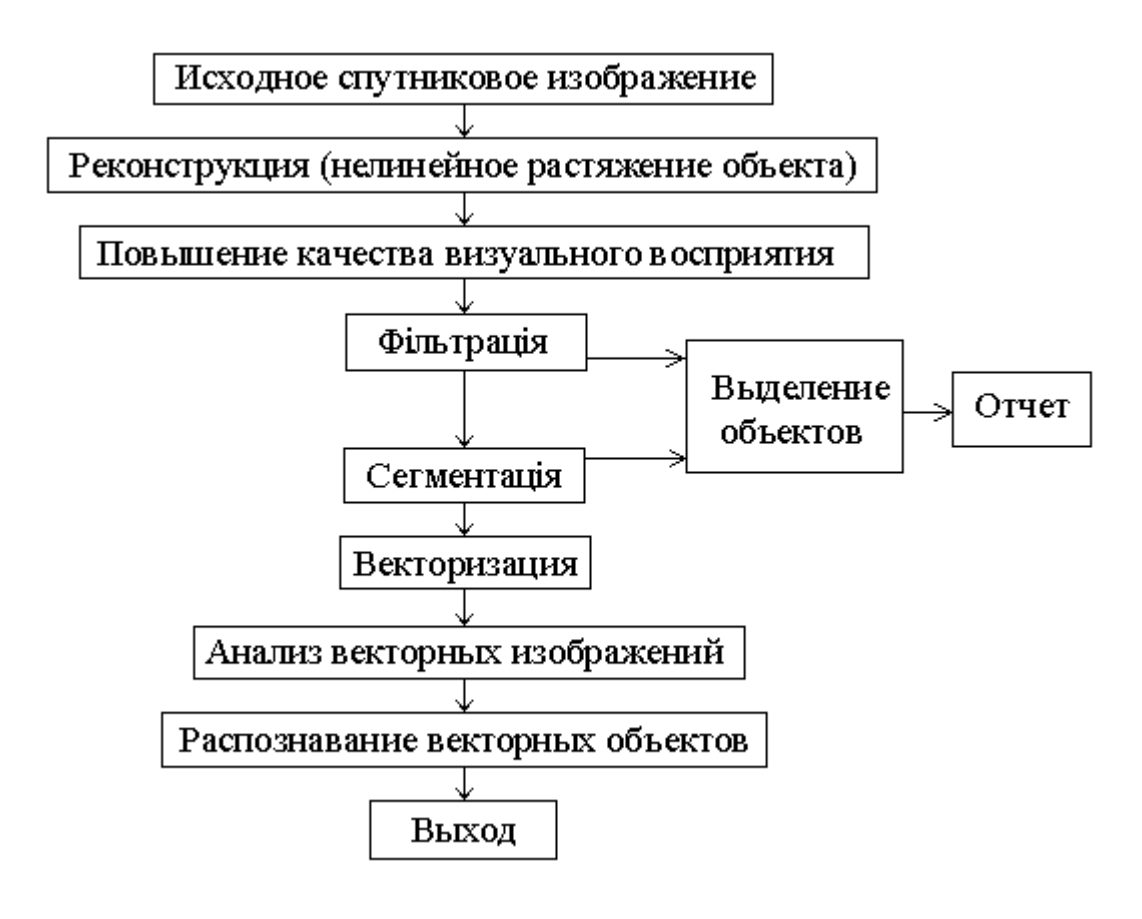

### **1) Реконструкція зображення**

До задач відносять задачі виправлення геометричних спотворень і комплексних задач, які називаються задачами томографії. Способи

```
геометричної корекції включають:
```
а) Прив'язку, тобто знаходження на зображенні точок з точно відомими координатами (гео прив'язка). Після прив'язки здійснюється корекція по алгоритмах, напр. при корекції супутникових зображень використовуються моделі геоідів.

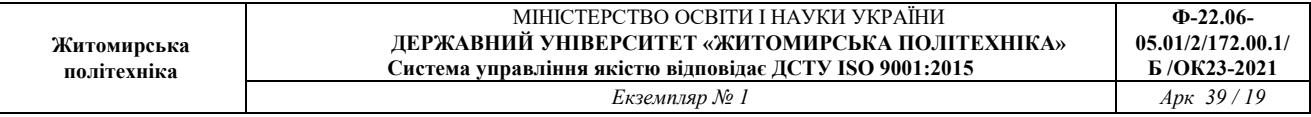

Томографія – задача відновлення фізичного об'єкту, опромінюваного різними фізичними полями по картині розсіювання цих полів. Ця задача відноситься до некоректних задач регуляризації.

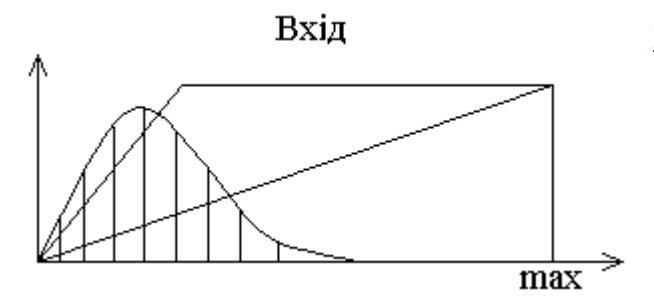

Поліпшення зорового сприйняття

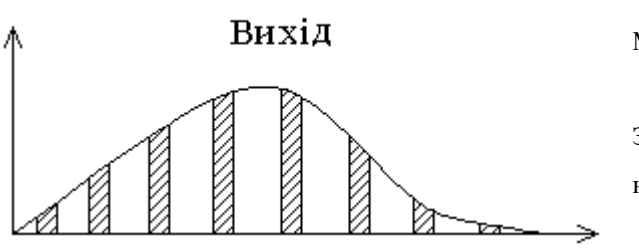

Метод розтягування гістограми.

Зворотне перетворення

не завжди можливо

Метод вирівнювання гістограми

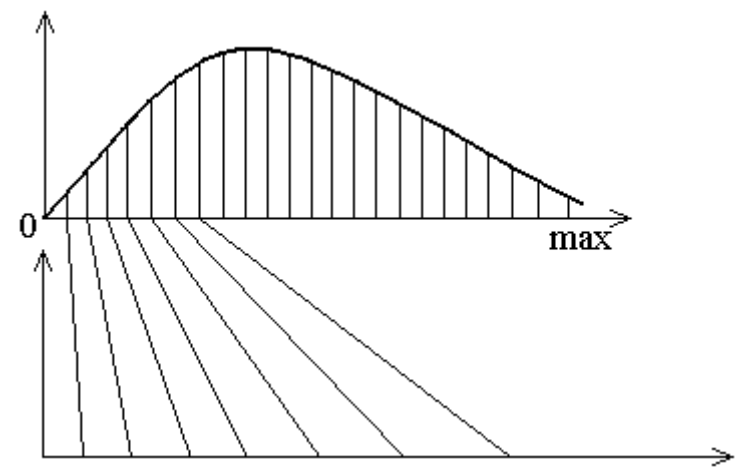

Проектуємо гістограму на рівні ділянки.

Метод псевдокольору

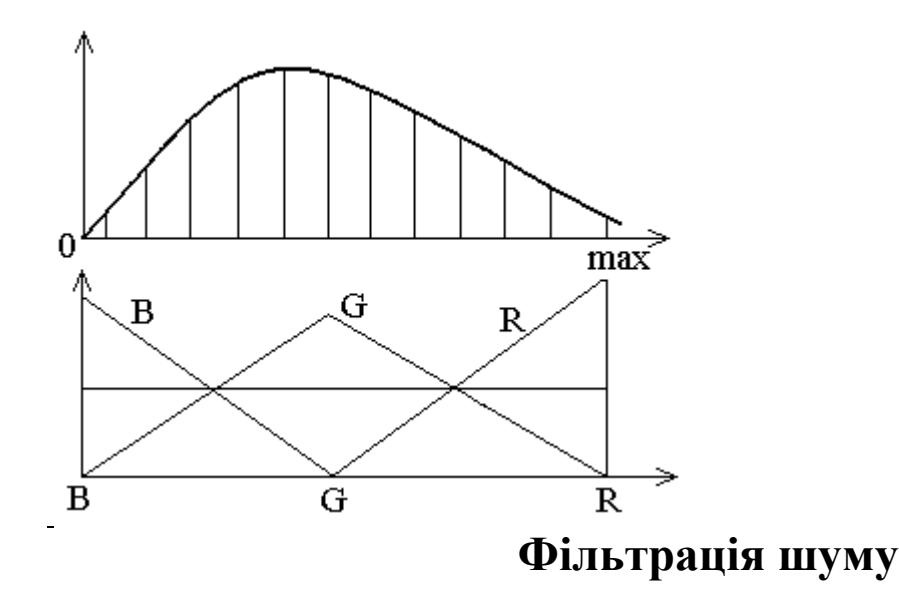

 $\chi(i,j) = \mu(i,j) \cdot \chi'(i,j) + n(i,j) + p(i,j)$ 

де:

- $\gamma(i,j)$  зображення в i, у *pixele* растрованого зображення;
- $\mu(i,j)$  мультиплікативна складова перешкоди в даній крапці;

## $\chi'(i,j)$  – шукане зображення, яким би воно було без перешкод;

- n(i,j) адитивна складова;
- p(i,j) апаратна складова.

Задача фільтрації знайти оператор  $F(\chi(i,j))$ , який миним. різницю між min  $\Delta$  ( $\chi_2$   $\chi'$ ), тобто намагаємося прибрати перешкоду і не спотворити модель зображення.

**Фільтри бувають:** локальними (локально - апертурними) і нелокальними, лінійними і нелінійними, рекурентними і не рекурентними.

**Рекурсивні** – з Ос. – залежить з якої сторони проходити по сигналу, з початку або з кінця. (В діаграмах Габора, для зондування під землею).

### **ФНЧ**

Лінійні фільтри задаються наступними параметрами:

- 1) Апертура матриця кінцевих розмірів, центрована відносно обробки крапки.
- 2) Множник за умовчанням рівна зворотній сумі коефіцієнта апертури.
- 3) Зсув параметр за умовчанням рівний нулю.

$$
\begin{array}{c|c|c|c|c} 1 & 1 & 1 \end{array}
$$

$$
a_{ij} = F(a_{ij}) = OFF + \frac{1}{k} \left( \sum_{l,m} a_{lm} c_{lm} \right)
$$

OFF – зсув;

- K-1 множник;
- clm коефіцієнти задані в апертурі;

alm – пікселі зображення знаходяться під діючими комірками апертури.

Є матриця:

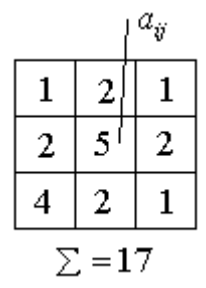

Обробка проводиться по лінійному алгоритму.

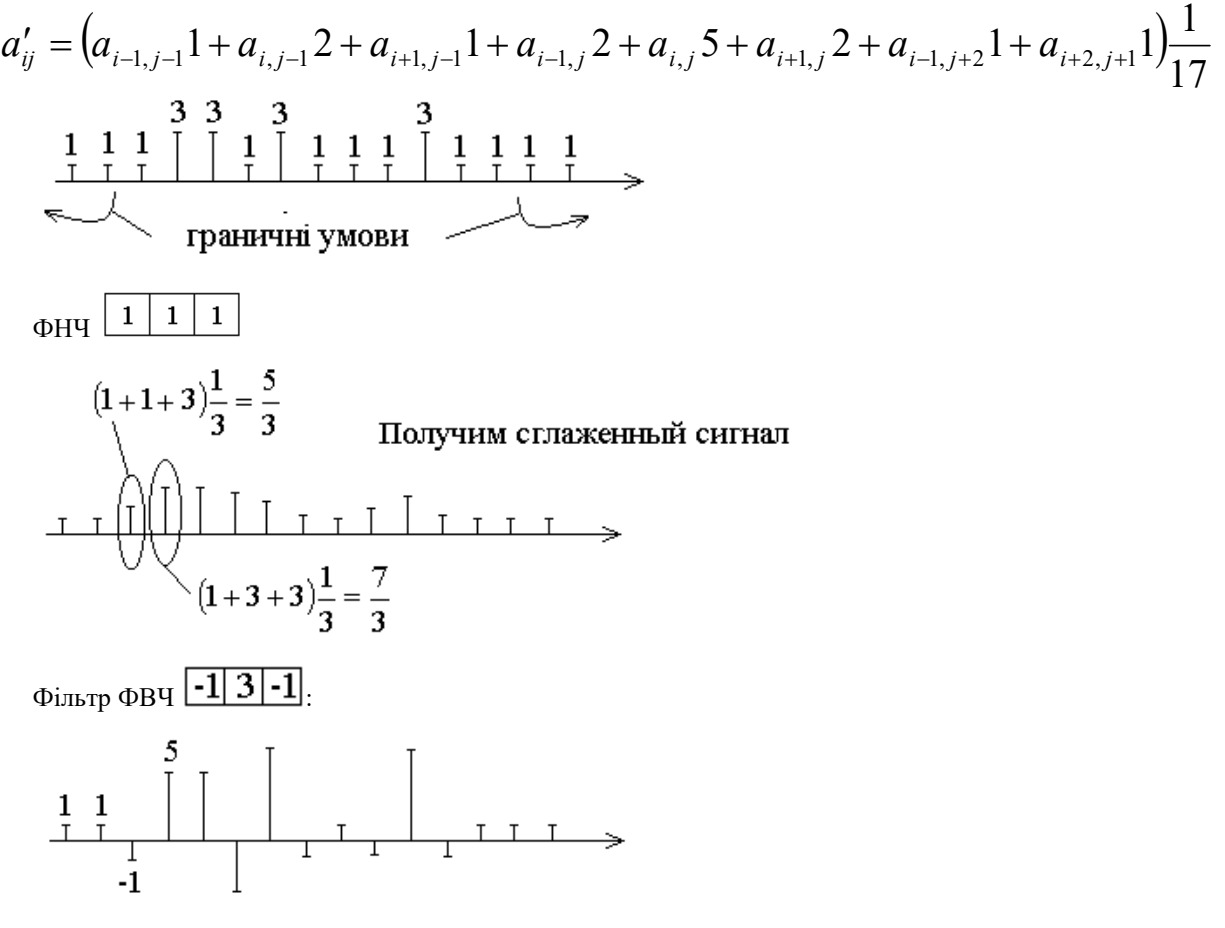

При дії ФВЧ підкреслюються ВЧ перепади.

Фільтр ФВЧ підкреслює перепади, на місцях препаду виникає межа має перепади.

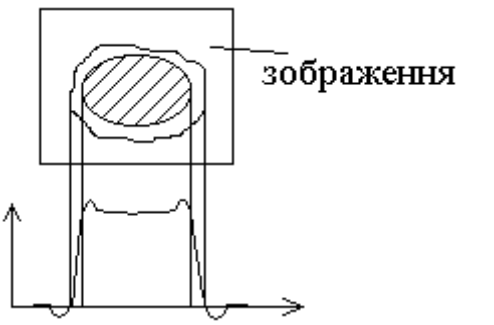

ФНЧ – застосовується коли зображення зашумлене перешкодами (ВЧ перешкодами). В цьому випадку окремі фрагменти відносно однорідні.

ФВЧ – застосовуються, по-перше, для підкреслення меж і для сегментації по межах, для фільтрації НЧ перешкоди як нерівномірного освітлення. Якщо перешкода мультиплікативна, то застосування ФВЧ марно.

Смугові фільтри – майже не застосовуються в ТБ зображеннях.

# **Нелінійна апертурна фільтрація**

(Медіанні і порядкостатистичні фільтри)

Медіанна фільтрація – пікселі (відліки) що потрапили в межі апертури сортуються за збільшенням і результатом фільтрації є середній піксель в цій порядкової статистики.

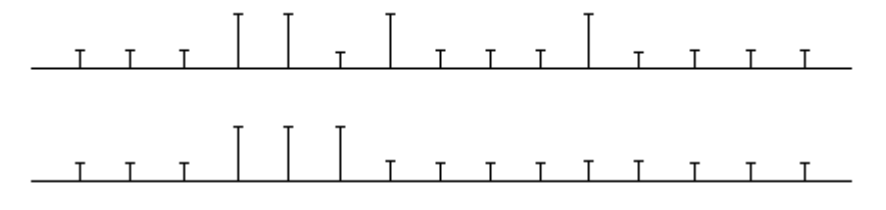

#### $\mathbf{1}$ 1 1

Медіанний фільтр показує добру обробку імпульсних перешкод. Розміри самої імпульсної перешкоди визначаються самим фільтром і слід вибирати виходячи з геометричних розмірів зерна шуму. Побічні ефекти застосування медіанного фільтру, що знищує малі об'єкти і порушує топологію протяжних об'єктів.

Зважений медіанний фільтр задається у вигляді матриці, коефіцієнти якої рівні кількості відповідних пікселів в порядок статистики.

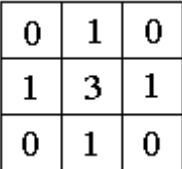

Порядковий – статистичні фільтри – всі відліки потрапили в апертуру сортуються в порядку зростання. Результатом фільтрації є піксель із заданим номером.

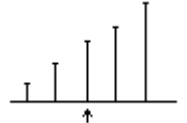

**Математична морфологія** 

# **Морфологічні фільтри**

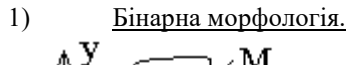

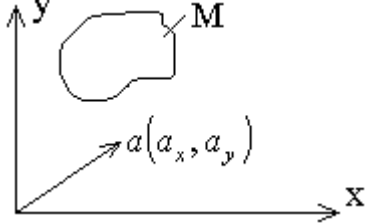

Безліч М переносимо на *a* r . Для кожної крапки буде  $b'=b+a$ 

$$
M'=M\to \overline{a}
$$

 $M' = Ub$ 

1. Перенесення (трансляція)

2. Ерозія – процес зменшення (таинья)

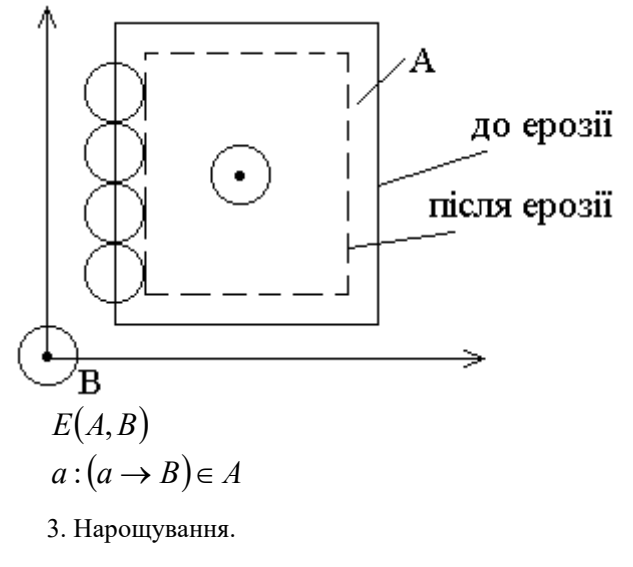

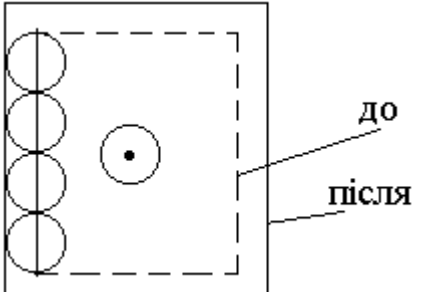

$$
D(A, B)
$$
  

$$
\cup (a \to B) \forall_a \in A
$$

Об'єднання крапок *а* трансльовані по *В* належить множині *А*.

### Наприклад:

як база візьмемо півколо:

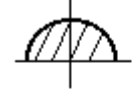

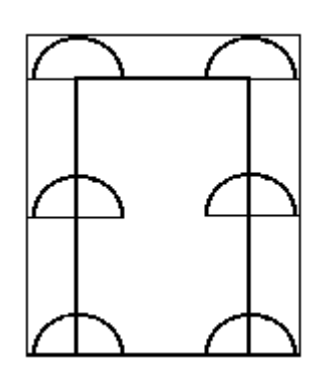

Ерозія:

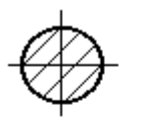

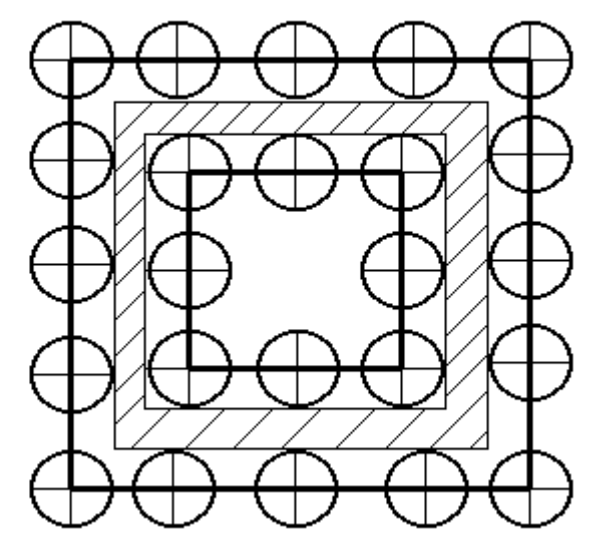

Нарощування:

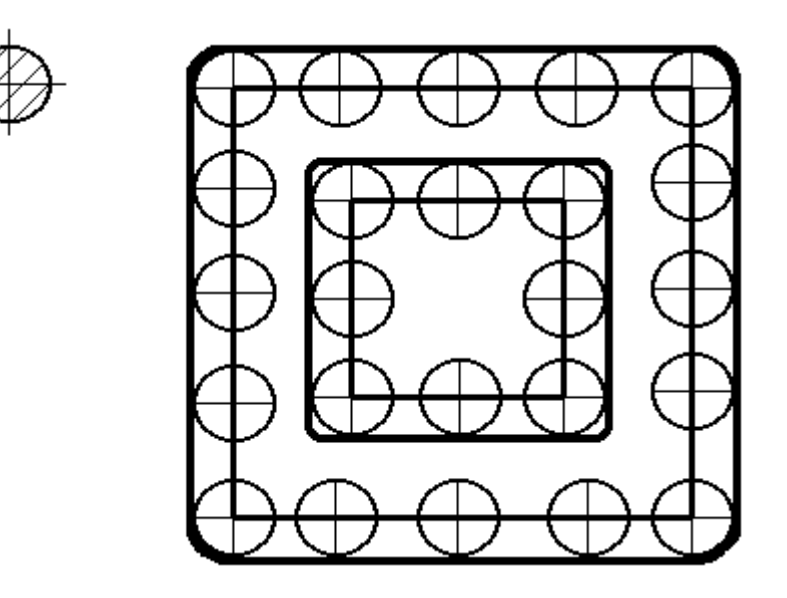

## **Морфологічні фільтри застосовуються для корекції форми на зображеннях у тому числі фільтрацію топологічних дефектів меншої розмірності ніж початкове зображення.**

Ці фільтри відносяться до локально-апертурних фільтрів.

В базову апертуру заноситься базова ерозія або нарощування.

Відкриття множини А по В – це є послідовне застосування ерозії і нарощування.

Закриття множини А по В – це є послідовне застосування нарощування і ерозії.

«Сіра математична морфологія» - існує градація від білого до чорного з проміжним сірим.

Support - база

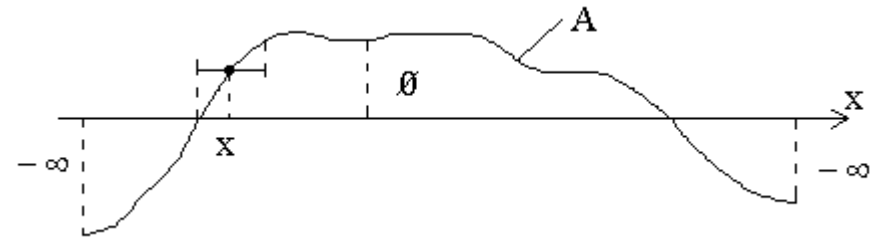

 $\Rightarrow$  X

Support  $A(x)=0$  якщо  $x \in \partial \overline{\partial}$ ласті визначення А.

Support  $A(x) = -\infty$  якщо  $x \notin \sigma$ бласті визначення А.

 $E(A; B) = min(A(x + x') + B(x'))$  $f(x)$ 

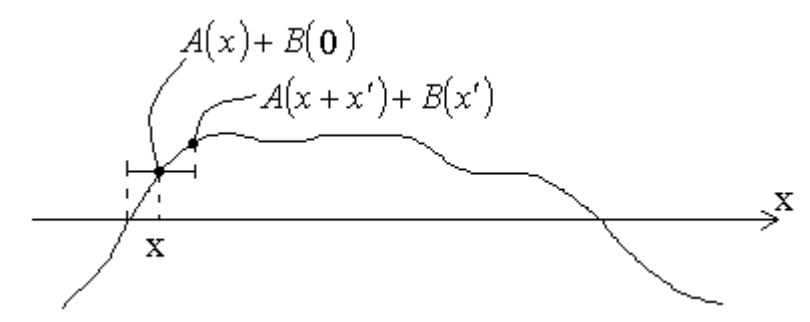

### **Ерозія** – виходить вже ніж початковий сигнал.

До кожного пікселя з оточення плюсуємо і вибираємо <u>мінімальний </u>елемент.

**Нарощування** – до кожному пикселю з оточення додаємо елемент матриці і вибирається максимальний елемент.

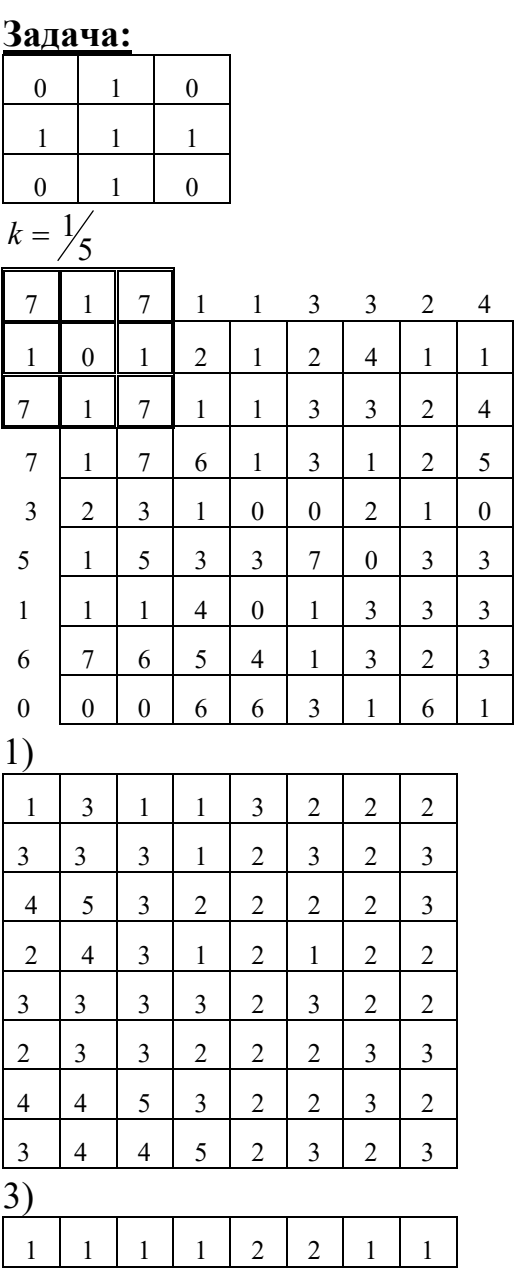

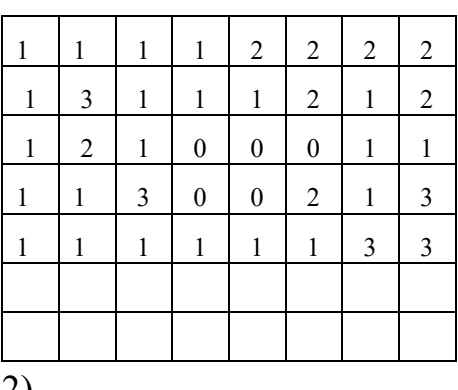

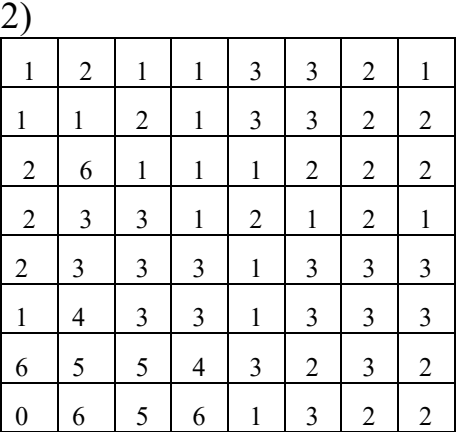

4)

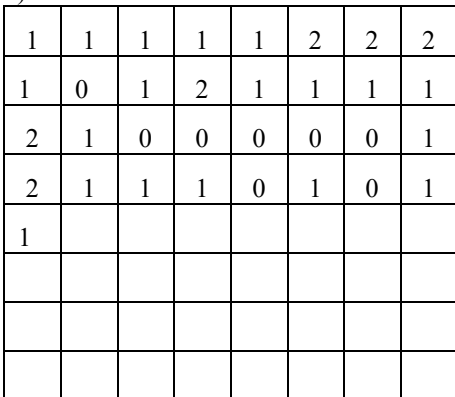

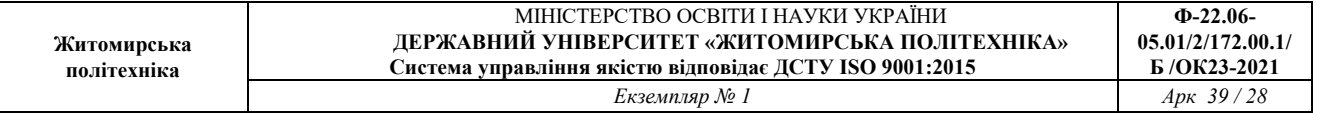

## **S-преобразование**

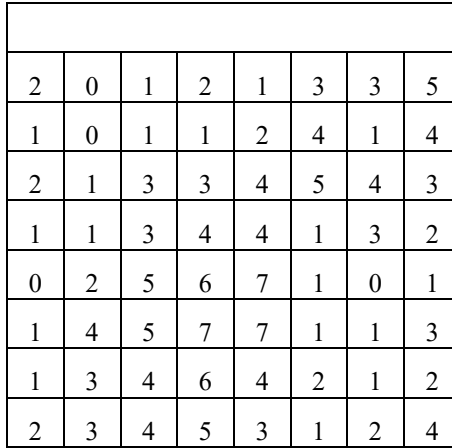

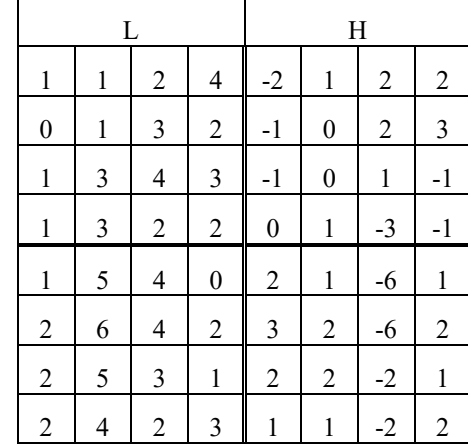

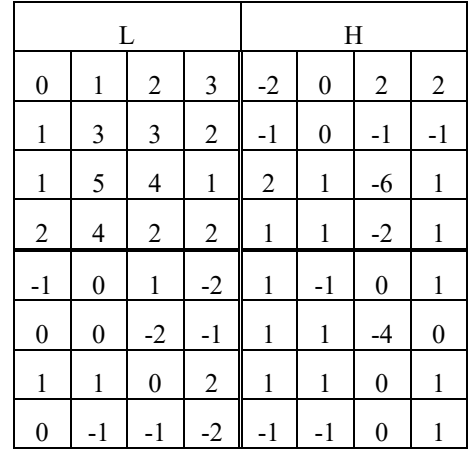

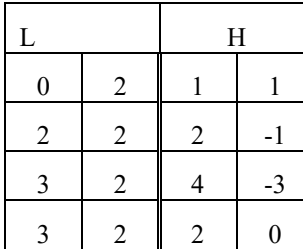

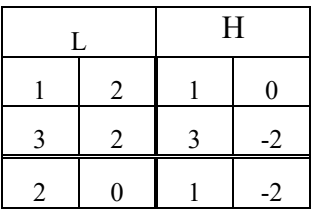

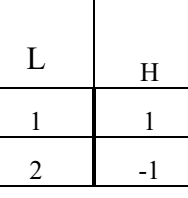

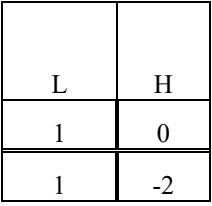

# **Адаптивна фільтрація**

Вибирається параметр адаптації і застосовується той або інший метод обробки.

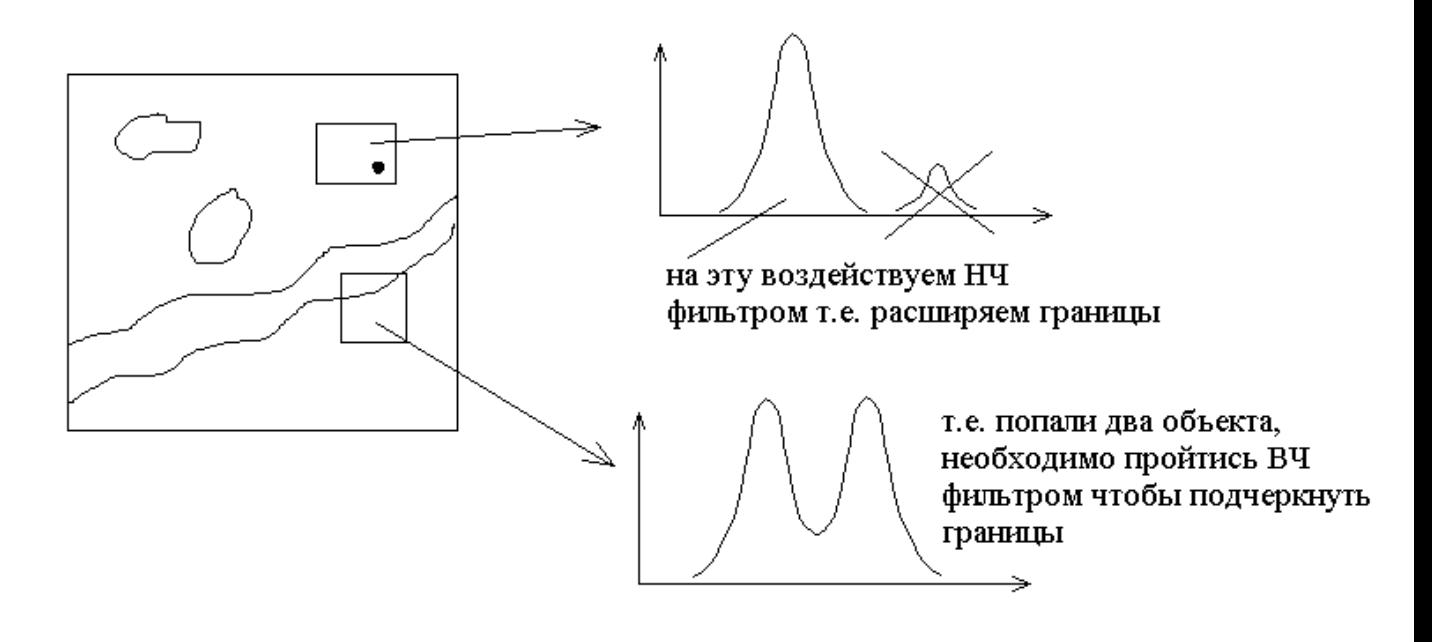

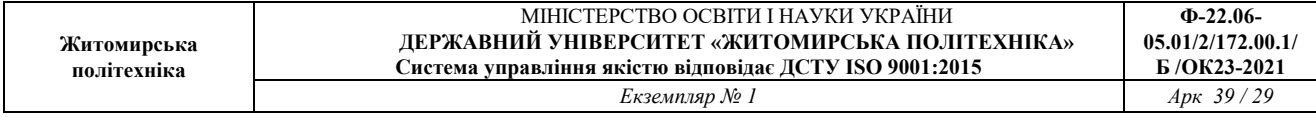

**Локально адаптивна фільтрація** полягає в тому, що досліджують пікселі потрапили в межі вибраної локальної апертури. По значеннях цих пікселів обчислюємо локальні параметри, вибираємо метод фільтрації.

Як параметри вибирають статестичні параметри пикселів, такі як дисперсію, ентропію, середнє значення, медіанне значення іноді моменти більш високих порядків, а також їх похідну. Вибір параметра локального фільтру непроста задача і здійснюється методом аналізу моделі: сигнал/шум, а також імперичні.

**Область застосування** – локація зображення, зондування, мікроскопія.

**Недолік:** складно будувати багатокрокові фільтри.

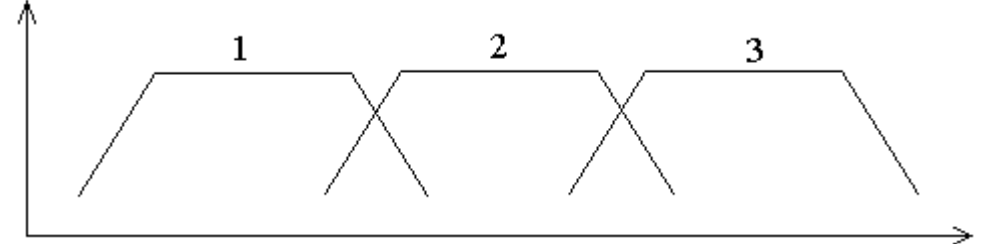

# **Локально-експертні системи**

В локально-експертних системах по вибірці розраховується не один, а більш параметрів і розраховується який фільтр застосовувати.

↑ параметр2

т.д.

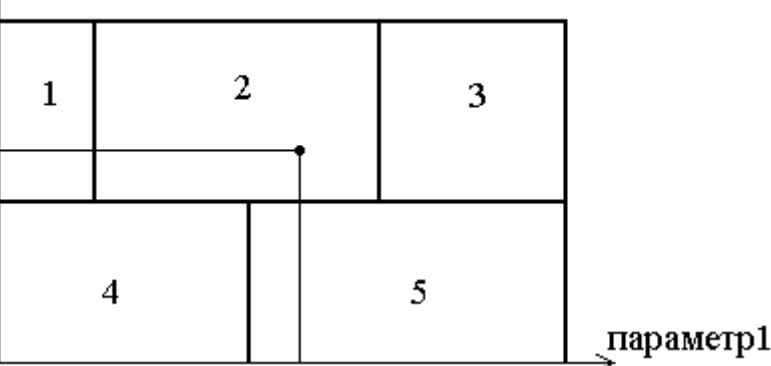

Якщо значення параметрів  $P(x, y)$  лежить в області 2 те застосовують фільтр 2 і

### **Настройка (інтерактивна) локально-експертних систем:**

Кваліфікований користувач знає, що він обробляє.

1) Вибираються параметри адаптації (яскравість, дисперсія)

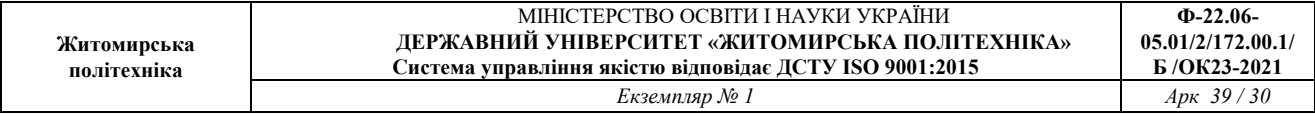

2) Робиться вибірка на відомій характерній ділянці, по ній система виміряє диапвзон зміни параметрів і для даного об'єкту вибирається фільтр.

# **Багатоядерні фільтри**

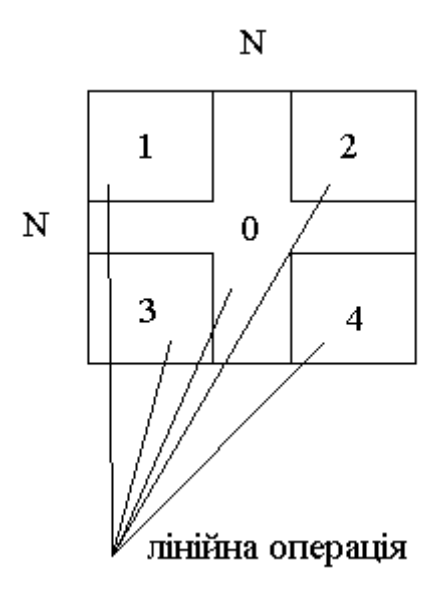

Над кожною апертурою проведемо лінійну операцію. Отримаємо 5 цифр. Побудуємо їх в порядку зростання і візьмемо медіану.

Багатоядерні фільтри відносяться до локально-апертурним фільтрів, в одній «великій локальній» апертурі вводиться деяке число внутрішніх локальних апертур, які можуть перетинатися або перекриватися. Задаються локальні операції над кожною з апертур, а глобальна операція над результатом фільтрації по внутрішніх апертурах.

Такі фільтри застосовуються для обробки сигналів радіолокацій для обробки spekle шуму.

# **Векторні зображення і робота з ними**

МІНІСТЕРСТВО ОСВІТИ І НАУКИ УКРАЇНИ **ДЕРЖАВНИЙ УНІВЕРСИТЕТ «ЖИТОМИРСЬКА ПОЛІТЕХНІКА» Система управління якістю відповідає ДСТУ ISO 9001:2015 Ф-22.06- 05.01/2/172.00.1/ Б /ОК23-2021 Житомирська політехніка**  *Екземпляр № 1 Арк 39 / 31* 

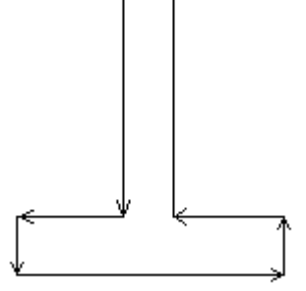

Векторні зображення є списками об'єктів мають геометричні характеристики, такі як координати в загальній системі координат, траєкторії, межі, і ін. Об'єкти характеризуються стилем зображення в яке можуть включаться різні види заливки, штрихування, товщина ліній, меж, типи символів і ін.

Таким чином використовуючи загальну систему координат ми відображаємо об'єкти на площині зображення використовуючи їх стилі.

Крім геометричних і стильових характеристик об'єктам привласнюються їх атрибутивні характеристики, які властиві даним типам об'єкту і унікальні для даного об'єкту. Для запису атрибутивних характеристик об'єкту використовують бази даних, це дозволяє проводити аналіз, селекцію об'єкту по різних критеріях фактично векторне зображення є базами даних, де об'єкти мають ще і свій вигляд.

*База даних* (звичайно у вигляді таблиці)

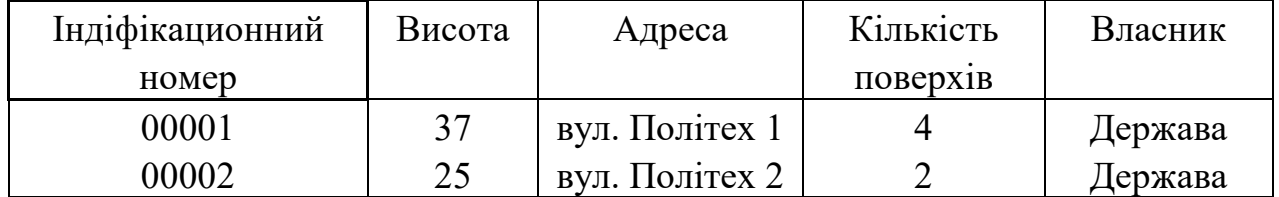

## **Формати векторних зображень**

Векторне зображення є списками наступного вигляду:

- 1. Заголовок: тип формату, ким воно підтримується, яка версія і т.д.
- 2. Obj 1 id, тип, тіло.
- Obj 2 id, тип, тіло і т.д.

Tела можуть винесені окремо і в списку указується місцеположення тіла.

Якщо необхідно виділити якісь елементи окремо, то раціонально робити зображення в шарах.

Заголовок 1

Layer 1

 Obj 2.2 id тип стиль p Тіло Obj 2.2 id тип стиль p Тіло

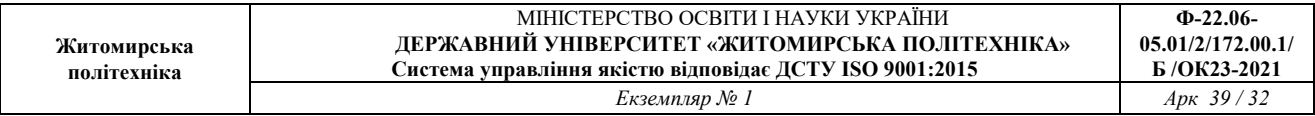

Можуть бути ще підшари; наприклад в деревовидній системі:

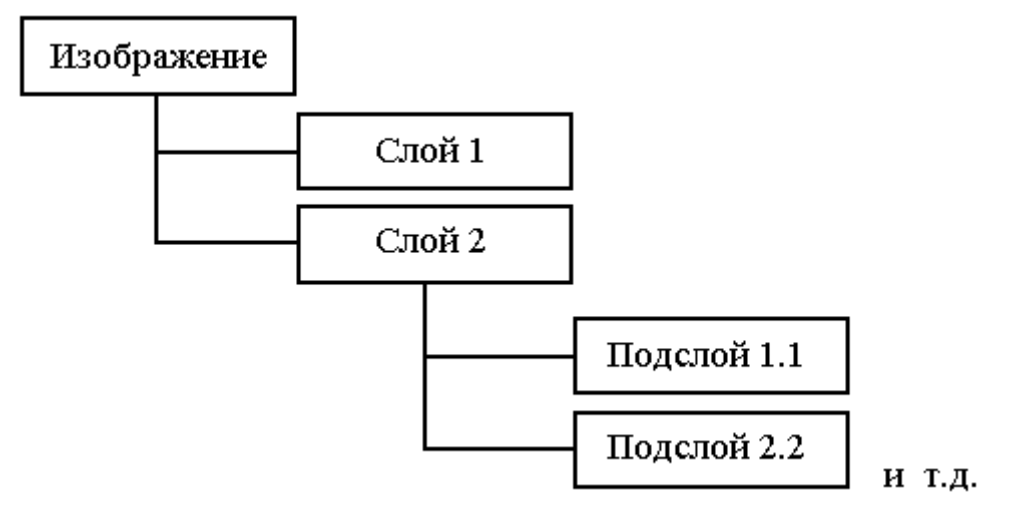

id-используется для свідчення що це окремий об'єкт і для пошуку в базі даних об'єкту.

# **Види об'єктів**

1. Площадкові (2х мірні)

### 1.1 Полігон

1.2 Заповнені прямокутники, еліпси, круги (стандартні площадкові фігури) *Полігон* – багатокутник.

Тіло загального вигляду записується:

- зовнішня межа (x0 y0, x1 y1...... xn yn, x0 y0) указує на те, що він замкнутий
- внутрішня межа (x0 y0, x1 y1...... xn yn) може бути висновок, і не замкнутий

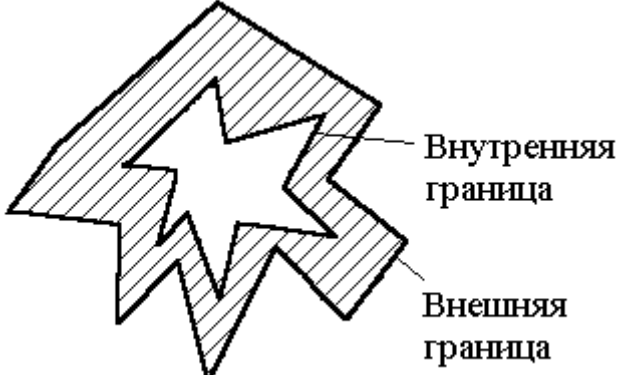

*взаємно ортогональними ділянками меж.*

Зовнішня межа з внутрішньою взаємонеперетинаються і самонеперетинаються.

*Полігоном* загального вигляду називаються об'єкти, описувані зовнішніми і внутрішніми межами. Межі описуються у вигляді замкнутих ламаних.

*Полігони спеціального вигляду – де межа записана ланцюговим кодом це полігони з*

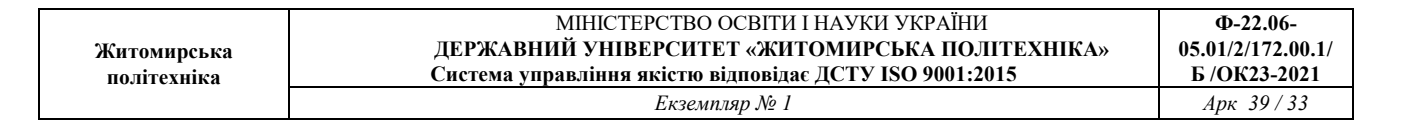

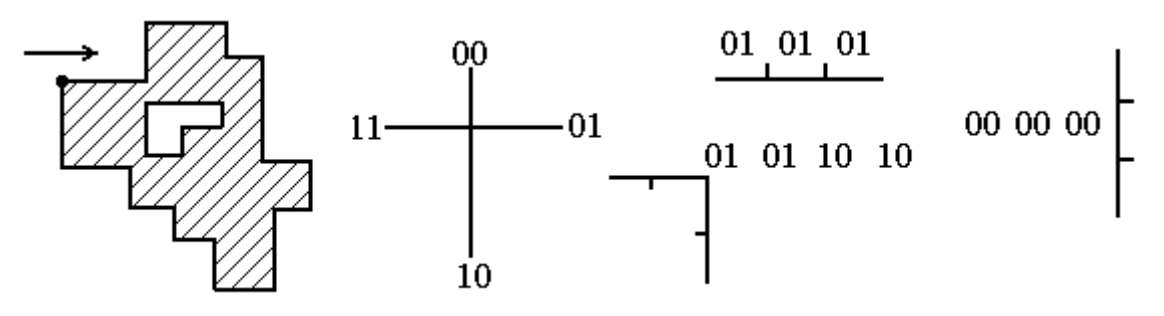

Такі полігони більш компактні в записі.

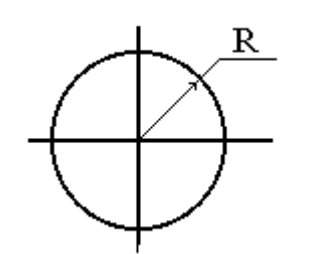

Круг може задаватися 2мя параметрами R і (x,y)

*Стиль 2х-мерных:*

- 1. Заливка (або штрихування) колір її.
- 2. Товщина межі, колір її, пунктирні межі і т.д.  *Протяжні об'єкти (одновимірні)*
- 1. Полілінія (спеціальна Полілінія).
- 2. Відрізок.
- 3. Дуга.

4. Стандартні об'єкти (коло, незаповнені еліпси, прямокутник). *Відрізок* – об'єкт, що має координати початку і кінця.

*Полілінія* – об'єкт, що складається з відрізків приєднаних до початку і до кінця попереднього.

*Сплайн* – характеризується радіусом округлення і залежно від траєкторії описується.

Як поли-лайнов використовують поли-сплайны. Існують різні стилі проведення ліній.

*Точкові об'єкти()*

- 1. Символ (Стиль: розмір символу, колір, вид алфавіту)
- 2. Написи.
- 3. Групові об'єкти.

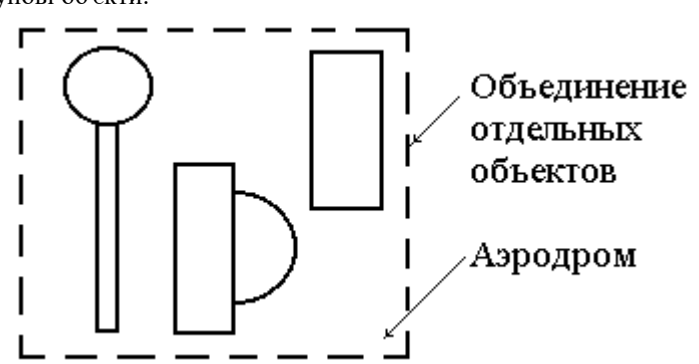

Тіло групових об'єктів включає посилання тих тіл, які в нього входять. Не забороняється об'єднувати () групові об'єкти.

**Ф-22.06-**

DXF – формат для CADовских додатків.

# **Векторизація растрових зображень**

Векторизація може бути:

- ручна відколка (за допомогою миші дигитайзера)
- автоматична
- напівавтоматична (можна вибрати потрібний об'єкт і вказавши на нього, програма автоматично визначає його і здійснює векторизацію)

#### *Метод обходу меж*

Скануючи початкове растрове зображення, сегментується – знаходимо крапку з певним кольором.

Скануючи зверху вниз знаходимо крапку 1 з певним кольором і скануємо цей об'єкт поки не знайдемо крапку з іншим кольором, це вже буде об'єкт 2 і робимо огляд межі об'єкту 1 тобто порівнюються точки кольору об'єкту 1 і іншого об'єкту.

Цей метод полягає в наступному: сегментоване растрове зображення сканується відрядковий, фіксуються моменти зміни кольорів в крапках, відповідних початку зміни кольору виконується локально апертурный аналіз для визначення межі кольорів. Аналіз проводиться аж до отримання замкнутої межі. Результатом векторизації буде поли-лайн геометричне значення, якого – зовнішня межа об'єкту одержуваного в результаті відстежування траєкторії зсуву локальної апертури.

Операції  $N \bullet M \times 2 \times 2$ 

#### *Метод, заснований на рогах Шлейзенгера*

Векторизація площадкових об'єктів здійснюється:

- на першому кроці відбувається перетворення зображення в уголковый код.
- на другому кроці кожний кут з'єднується з двома парними йому кутами або відрізками, або в цепочечном коді, таким чином, виходять всі межі площадкових об'єктів.

Операції  $N \bullet M \times 2 \times 2 + K_A \cdot \alpha$ 

де - НО кількість кутів

Це однопрохідна система, до однієї ділянки пам'яті звертаємося один раз.

# **Методи векторизації лінійних об'єктів**

*Скелет, поняття і інформативність.*

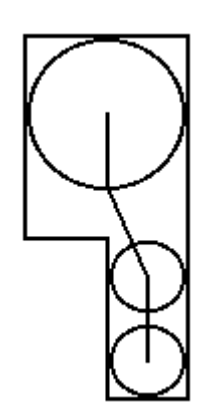

Скелетом або лінією двовимірного об'єкту називається геометричне місце центрів його максимального кола.

*Максимальне коло – коло, вписане в межі об'єктів таким чином, що при збільшенні її діаметра вона неминуче вийде за межі при будь-якому зсуві від центру.*

*Основний скелет* – це центри максимальних кіл.

*Скелет* – лінії, що сполучають основний скелет.

### *1. Метод ЛІ-Мура*

Зображення сегментують так, що об'єкти, підлягаючі скелетизации, мають кольори відмінні від інших. Зображення сканується, і при зустрічі точки заданого кольору поширюють фронт крапок, що горять.

### Недоліки:

алгоритм багатопрохідний і у будь-який момент доводиться дискретизировать (звертатися) до різних областей пам'яті, утрудняє при структурі об'єкту, що розгалужує.

#### *2. Метод, заснований на рогах*

Для визначення скелетів використовують максимальні квадрати. Ськелетізіруємий об'єкт розбивається на прості фігури, скелет яких відомий і тривіальний на прямокутнику, після чого кістки отримані і з них складають скелет.

#### *Ськелетізация Шлейзенгера*

Кути типів 1-4 характеризуються як зовнішні кути.

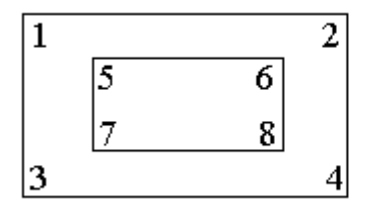

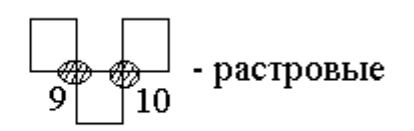

#### Кути з 5-8 – це внутрішні кути

Скелет прямокутника.

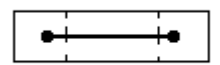

#### *Ськелетізация Кийко*

Скелетом прямокутника – є відрізок сполучаючий центри максимальних квадратів утворених його кутами.

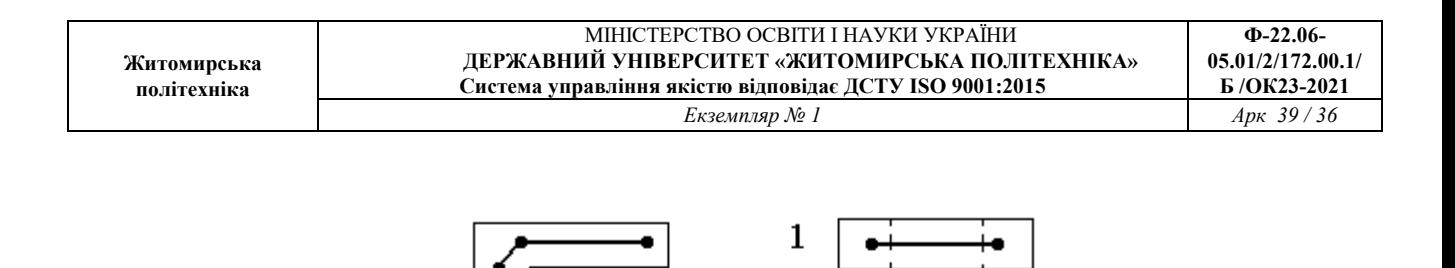

2

#### *Суть алгоритму:*

для знаходження скелета фігури, ми знаходимо максимальні квадрати внутрішніх кутів. Ці максимальні квадрати розіб'ють початкову фігуру на безліч прямокутників відповідно пересічних один з одним, так що перетинами будуть ці максимальні квадрати, тобто ми сформували основний скелет зображення у вигляді скелетів отриманих прямокутників. Для того, щоб сформувати повний скелет добудовуються лінії, сполучаючі центри максимальних квадратів, утворених кутами взаимопересекающихся прямокутників.

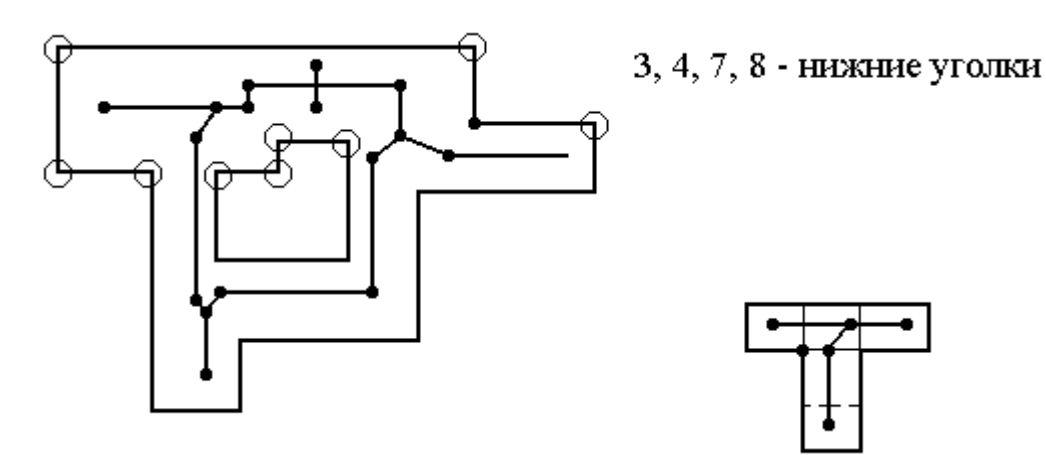

#### Достоїнства:

- швидкість
- мінімальна пам'ять (2 рядки) Недоліки:

-принципиально послідовний, його можна обійти, перейшовши до кутів який знає свій тип і знає сусіда зліва і зверху. В цьому випадку можна проводити в межах одного рядка можна робити паралельні дії.

 Для скелетизации методом Кийко в пам'яті комп'ютера необхідно берегти 2 рядки: 1я – рядок залишкових кутів; нижній рядок включає поточний рядок кутів, для кожного кроку обробки достатньо ці двох рядків.

На деякому кроці обробки ми аналізуємо послідовність, чи є опуклі кути, тобто з 5-8, для них будуємо максимальні квадрати, які розбивають початкову фігуру, далі аналізуємо: чи є на даному кроці після розбиття прямокутники і якщо є, то будуємо їх скелет, далі аналізуємо: чи сполучаються отримані прямокутники з прямокутниками, отриманими раніше, якщо та то будуємо додатково скелет, тобто не горизонтальні і не вертикальні лінії скелета сполучаючі, а лінії основного скелета.

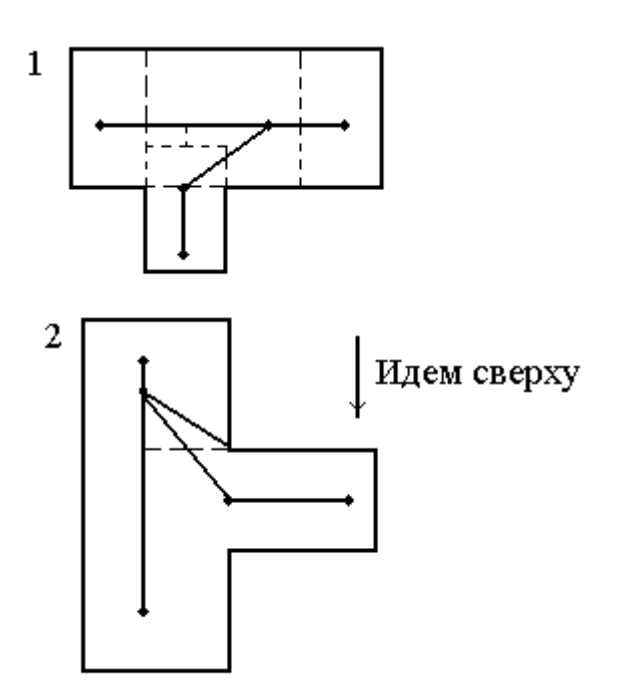

# **Інформативність скелета**

Відрізком ліній скелета може привласнюватися параметр товщина, яка рівна діаметру максимального кола (квадрата) прямокутника відповідає цій лінії скелета в цьому випадку перетворення растр – скелет є оборотним оскільки можна отримати початковий растр накладенням прямокутника однозначно.

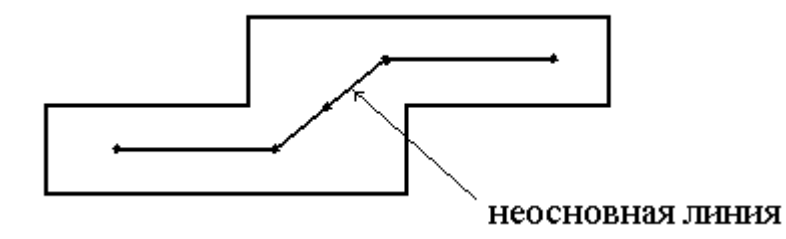

# **Ськелетізация незалежних кутів**

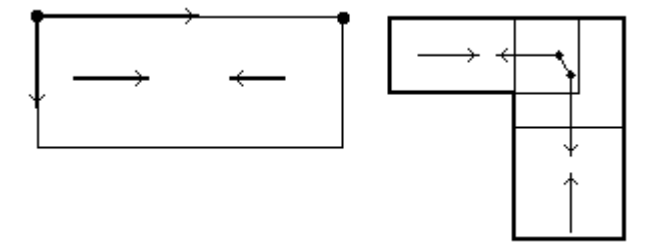

Кожний кут знає координати своїх сусідів, і йде більше в 4 рази пам'яті на зберігання даних, але він все ж таки набагато менше розмірів зображення.

#### Недоліки:

Що вимагається дещо більше за оперативну пам'ять для кожного кроку обчислень, але ведемо 2 рядки, які має те ж фізичне значення. Операційна пам'ять мала в порівнянні із зображенням.

#### Достоїнства:

Можливість незалежної обробки кутів в межах рядка, тобто можливість прискорення обчислень з використанням багатопохідних систем.

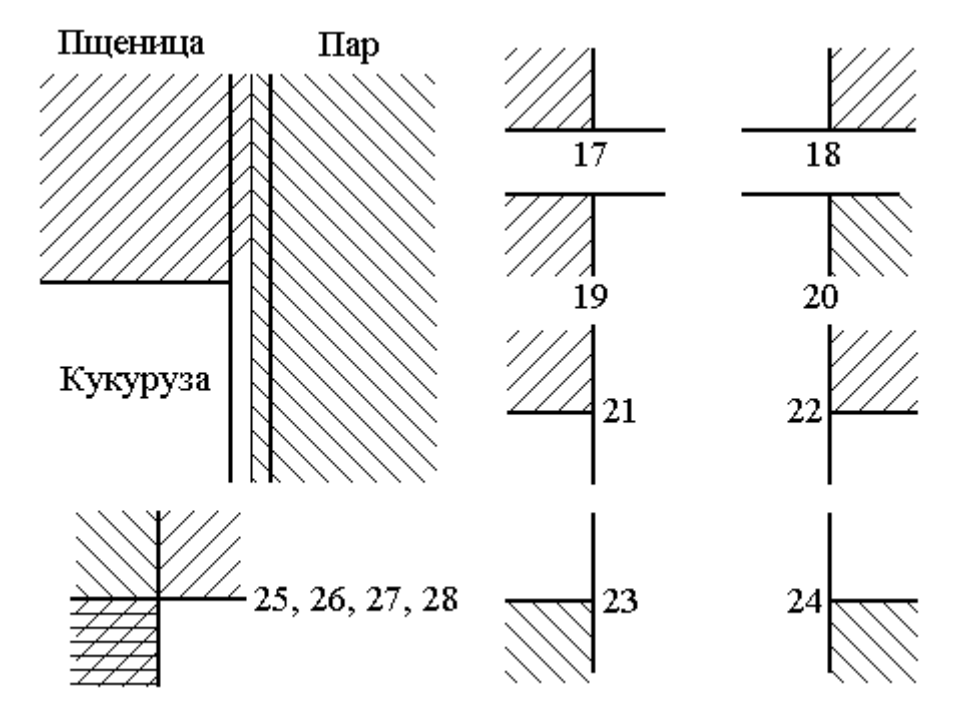

## **Скелетизация з ерозією**

Додаткові 8 типів кутів існують на зображенні з битностью вище 2х на таких, де в одній крапці можуть стикатися ділянки різного кольору. Для того, щоб провести скелетизацию з ерозією, тобто таку при якій граничні до скелетизированному об'єкту полігони (площадкові фігури) розширяються, поглинаючи його просторово аж до скелетної лінії необхідно зробити наступне:

З крапок, в яких є зіткнення більш ніж 2х і 2х різних майданчиків фігур з даною потрібне провести допоміжну лінію скелета до основного скелета, такі допоміжні лінії і примикаючі відповідні ділянки основного скелета утворюють нові межі сусідніх областей замість тих, які у них раніше були з сусіднім об'єктом

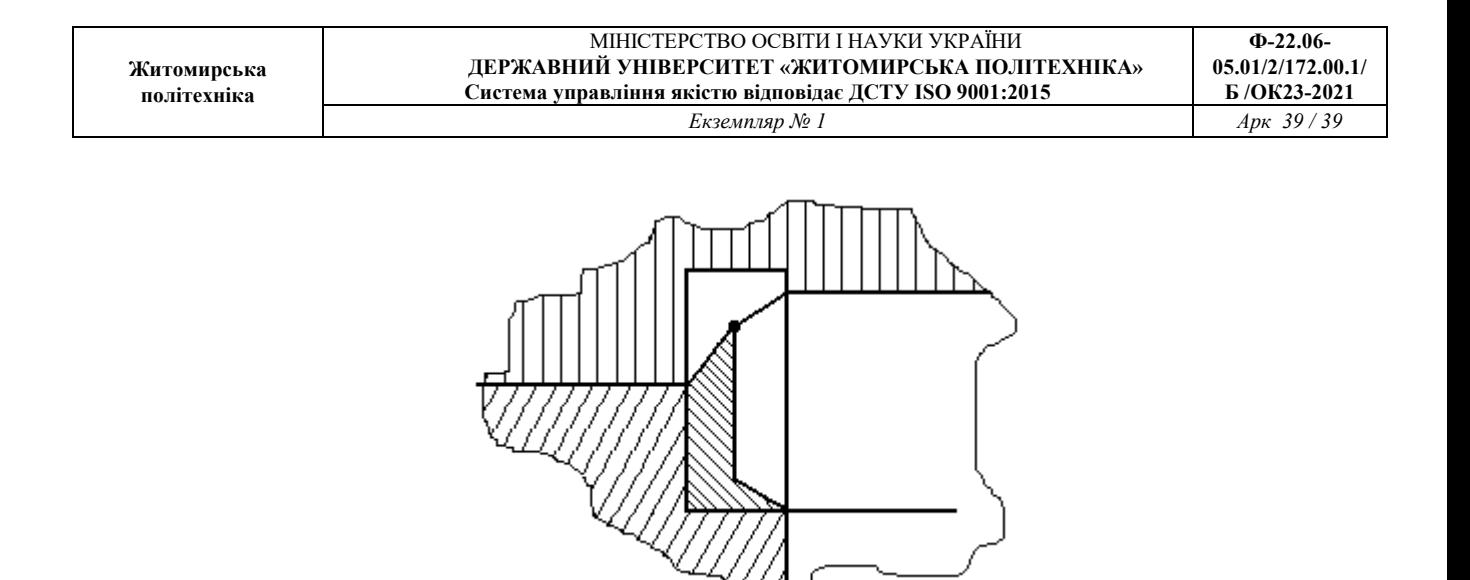

Кутові точки даної фігури, до яких підходить більш ніж 1 сусідня область породжують допоміжну лінію до центру їх максимального квадрата (це для кутів типу 25-28).

Кути типу 17-24 еквівалентні парі суміжних кутів.

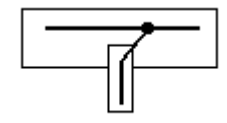

Кути еквівалентні (5,6),(7,8), а вертикальні парам кутів (5,7),(6,8). Вважаємо, що така пара кутів, будучи зближуючою, один до одного до відстані 0 породила максимальний квадрат з центром в цій же крапці, який з'єднується з рештою скелета за відомими правилами.